DISEÑO DE UNA HERRAMIENTA DIGITAL PARA LA FISCALIZACIÓN MENSUAL DE DATOS DE POZOS DE PETRÓLEO Y GAS EN TIEMPO REAL BAJO LAS FORMAS MINISTERIALES DE REPORTE DE PRODUCCIÓN DE HIDROCARBUROS

> JUAN SEBASTIÁN ROBAYO COLORADO JUAN FELIPE TALERO GÓMEZ

FUNDACIÓN UNIVERSIDAD DE AMÉRICA FACULTAD DE INGENIERÍAS PROGRAMA DE INGENIERÍA DE PETRÓLEOS BOGOTÁ, D.C. 2019

#### DISEÑO DE UNA HERRAMIENTA DIGITAL PARA LA FISCALIZACIÓN MENSUAL DE DATOS DE POZOS DE PETRÓLEO Y GAS EN TIEMPO REAL BAJO LAS FORMAS MINISTERIALES DE REPORTE DE PRODUCCIÓN DE HIDROCARBUROS

### JUAN SEBASTIÁN ROBAYO COLORADO JUAN FELIPE TALERO GÓMEZ

Proyecto integral de grado para optar por el título de INGENIERO DE PETRÓLEOS

**Director** BENJAMÍN ALEXIS GARAVITO LINARES Ingeniero de petróleos

FUNDACIÓN UNIVERSIDAD DE AMÉRICA FACULTAD DE INGENIERÍAS PROGRAMA DE INGENIERÍA DE PETRÓLEOS BOGOTÁ, D.C. 2019

Nota de aceptación

the control of the control of the control of the control of the control of

Ing. Nelson Fernández Barrero

Ing. Johana Romero López

Bogotá D.C. Agosto de 2019

### **DIRECTIVAS DE LA UNIVERSIDAD**

Presidente Institucional y Rector del Claustro

**Dr. MARIO POSADA GARCÍA PEÑA**

Vicerrector de Desarrollo y Recursos Humanos

**Dr. LUIS JAIME POSADA GARCÍA PEÑA**

Vicerrector Académica y de Posgrados

## **Dra. ANA JOSEFA HERRERA VARGAS**

Decano Facultad de Ingenierías

**Ing. JULIO CESAR FUENTES ARISMENDI**

Director Programa de Ingeniería de Petróleos

**Ing. JUAN CARLOS RODIRIGUEZ ESPARZA**

## **AGREDECIMIENTOS**

**DEDICATORIA** 

**DEDICATORIA** 

## **CONTENIDO**

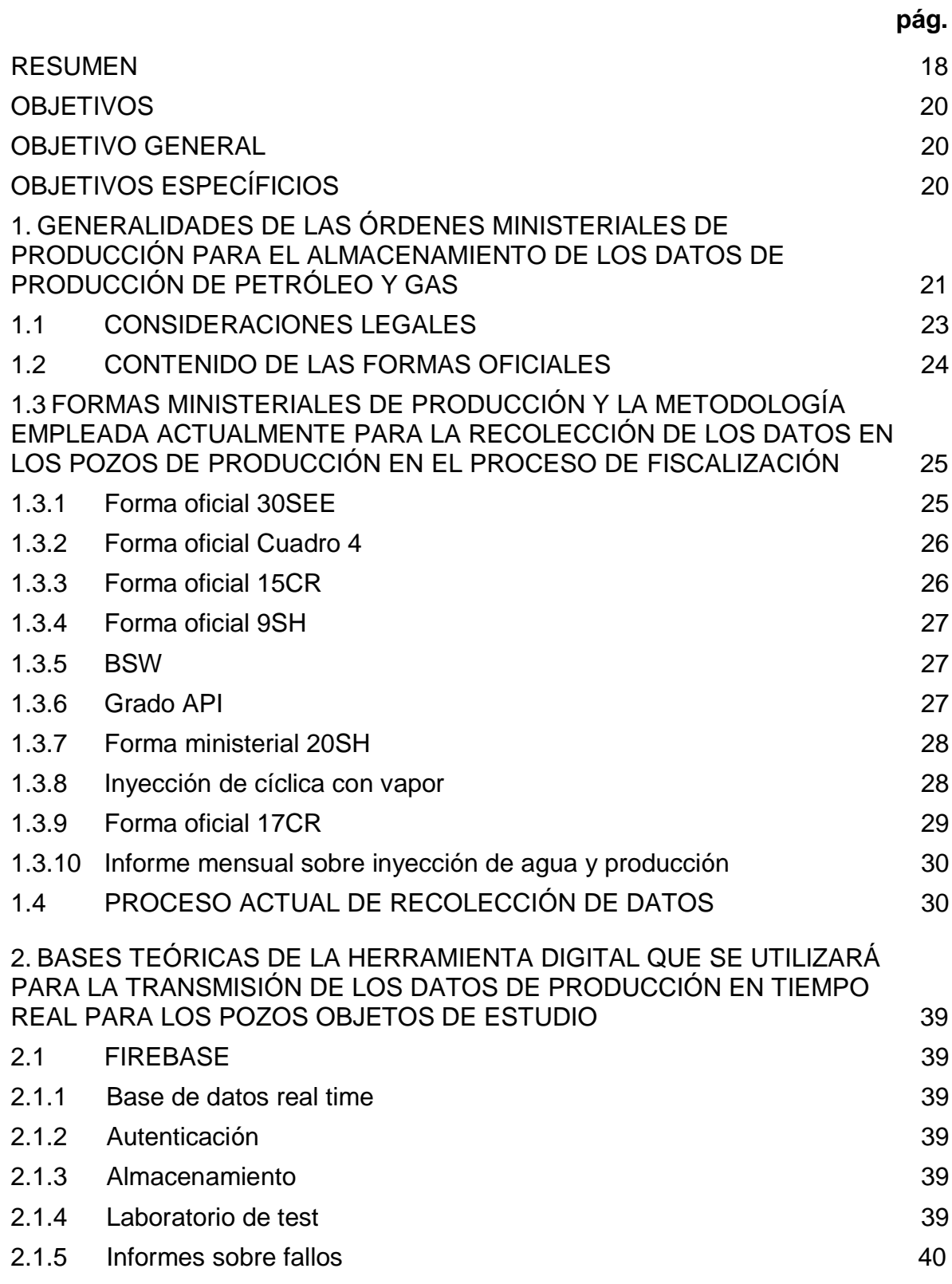

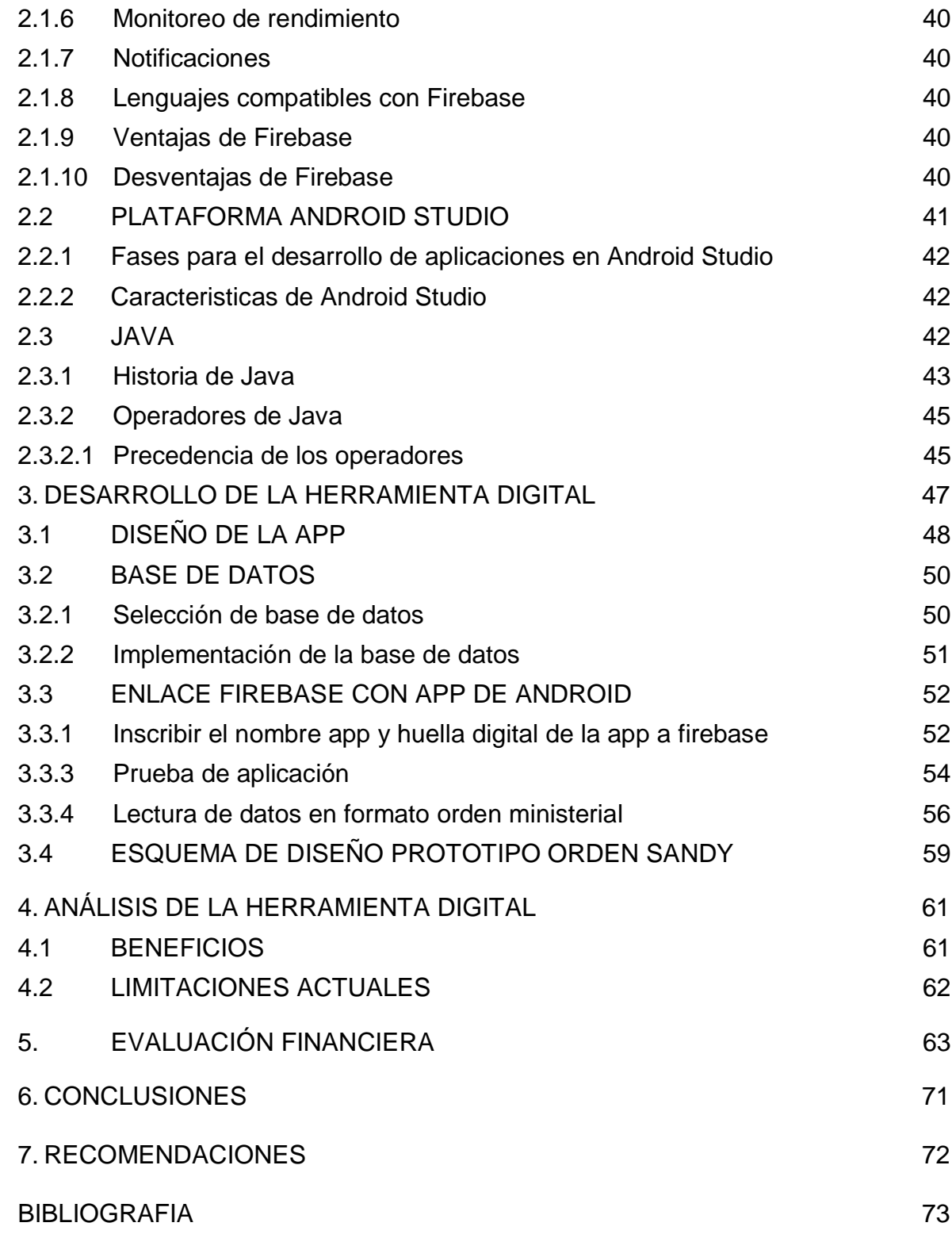

## **LISTA DE TABLAS**

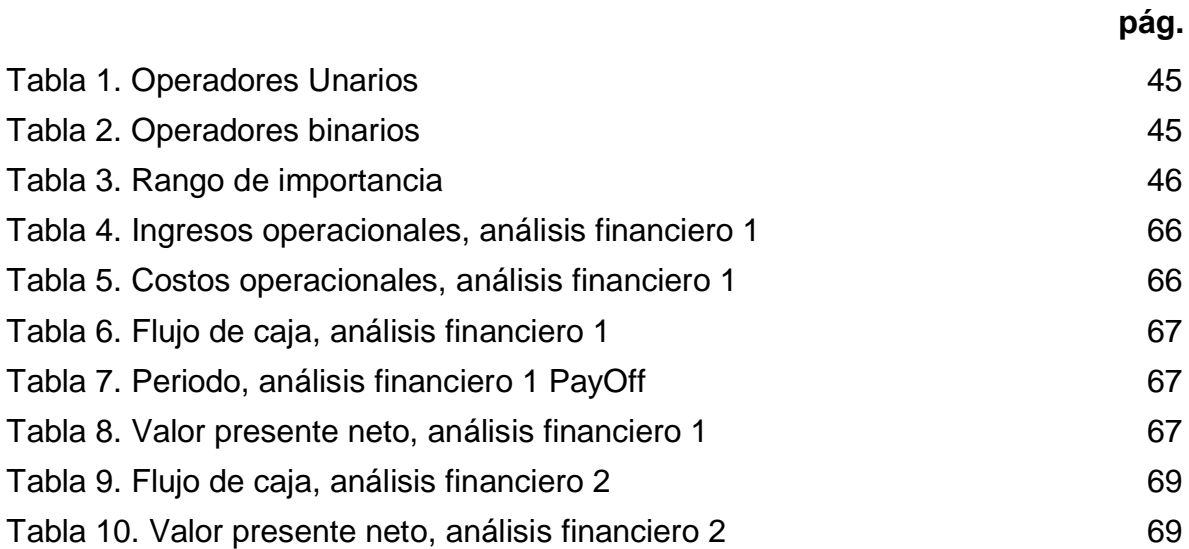

## **LISTA DE FIGURAS**

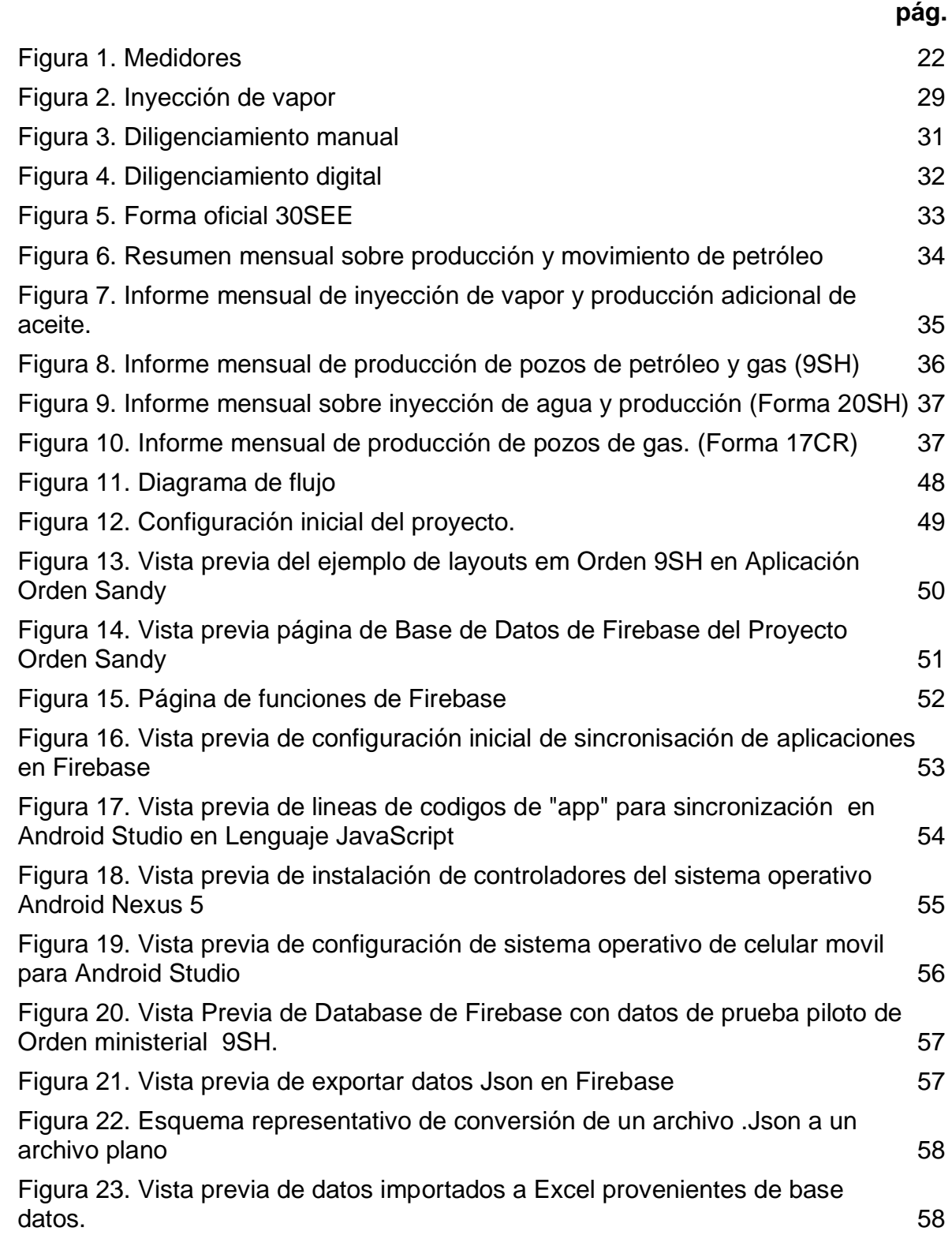

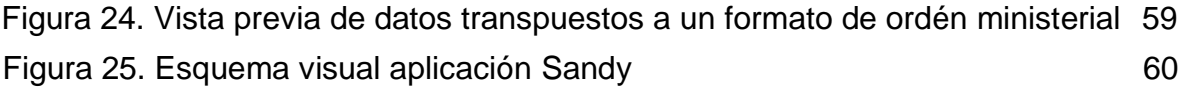

## **LISTA DE ECUACIONES**

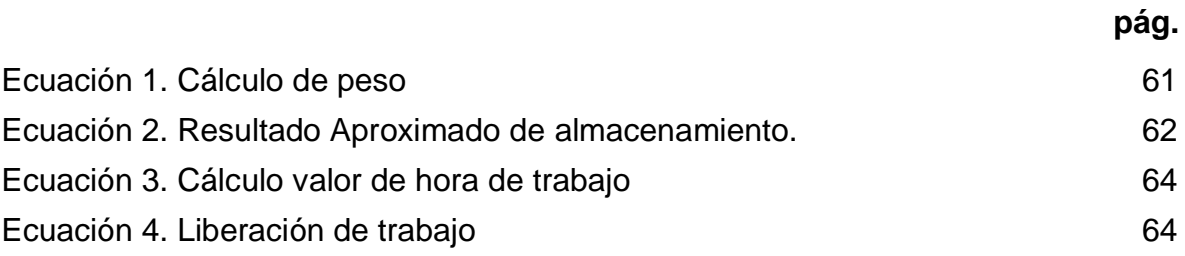

#### **ABREVIATURAS**

**":** pulgadas **<:** mayor que **%:** por ciento **bbls:** barriles **BPD:** barriles por día **BTU:** british termal unit **CAPEX:** costos de Inversión **CEC:** condiciones específicas de la contratación **Cl:** cloro **cm:** centímetros **dp:** diferencia de presion **DPS:** documentos del proceso de selección **E.A.:** efectivo Anual **ECP:** ecopetrol **Ft:** pies **G:** fuerza de gravedad **gal:** galón **Gpm:** galones por minuto **HGS:** high gravity specific **hrs:** horas **IMF:** ingeniero Manejo de Fluidos **ISO:** international Organization for Standardization **Km:** kilómetros **L:** litro **LGS:** low gravity specific **Lpg:** libras por galón m Metros m3: metro cúbico **Mg:** miligramo **mg/L:** miligramo por litro **OBM:** oil Based Mud **ODS:** orden de Servicio **OPEX:** costos de Operación **PLC:** control Lógico Programable **PMA:** plan de manejo ambiental **POO:** programación orientada a objetos **ppm:** partes por millón **PQR:** peticiones, Quejas y Reclamos **psi:** pound Square Inch **rpm:** revoluciones por minuto **S.A.:** sociedad Anónima **SCF:** standard Cubic Feet **SSED:** sólidos sedimentables **SST:** sólidos suspendidos totales

**TCLP:** toxicity Characteristic Leaching Procedure **TIO:** tasa de Interés de Oportunidad **TIR:** tasa Interna de Retorno **TPH:** total petroleum hydrocarbons **TSI:** tasa de sacrificio de la inversión **VPN:** valor Presente Neto **VPE:** valor Presente de los Egresos **WBM:** water Based Mud

### **GLOSARIO**

**APLICACIÓN: "**programa informático hecho para permitir a un usuario realizar uno o varios tipos de trabajo"<sup>1</sup>, el cual contiene un software y este es aquel que hace que el computador coopere con el usuario en la realización de tareas.

**AGUA RESIDUAL:** "aguas procedentes de los usos doméstico, comercial o industrial. Su grado de impureza es variable. Las aguas residuales llevan compuestos orgánicos e inorgánicos, ya sean disueltos o en suspensión, según su origen. La cantidad de agua residual varía según los hábitos de la población"<sup>2</sup>.

**AUDITORÍA:** "examen crítico y sistemático que realiza una persona o grupo de personas independientes del sistema auditado, que puede ser una persona, organización, sistema, proceso, proyecto o producto, con el objeto de emitir una opinión independiente y competente" 3 .

**CONTRATISTA:** "persona física o jurídica que asume contractualmente ante el promotor, con medios humanos y materiales propios o ajenos, el compromiso de ejecutar la totalidad o parte de las obras con sujeción al proyecto y al contrato"<sup>4</sup>.

**DECRETO**: "es un tipo de acto administrativo emanado habitualmente del poder ejecutivo y que, generalmente, posee un contenido normativo reglamentario, por lo que su rango es jerárquicamente inferior a las leyes"<sup>5</sup>.

**ECONOMÍA MIXTA:** "sistemas económicos que presentan importantes sectores públicos y que por tanto no pueden ser considerados capitalistas puros. En ellos, por tanto, las decisiones sobre la asignación de los recursos escasos se encuentran repartidas entre el sector privado, hogares y empresas, y el sector público"<sup>6</sup>.

**FISCALIZACIÓN:** conjunto de actividades que se realizaron con el objetivo de garantizar el cumplimiento de las normas estipuladas en el contrato de explotación

 $\overline{a}$ 

[http://diccionarioempresarial.wolterskluwer.es/Content/Documento.aspx?params=H4sIAAAAAAAE](http://diccionarioempresarial.wolterskluwer.es/Content/Documento.aspx?params=H4sIAAAAAAAEAMtMSbF1jTAAASNjEyNztbLUouLM_DxbIwMDS0NDA1OQQGZapUt-ckhlQaptWmJOcSoAOiyi4TUAAAA=WKE) [AMtMSbF1jTAAASNjEyNztbLUouLM\\_DxbIwMDS0NDA1OQQGZapUt](http://diccionarioempresarial.wolterskluwer.es/Content/Documento.aspx?params=H4sIAAAAAAAEAMtMSbF1jTAAASNjEyNztbLUouLM_DxbIwMDS0NDA1OQQGZapUt-ckhlQaptWmJOcSoAOiyi4TUAAAA=WKE)[ckhlQaptWmJOcSoAOiyi4TUAAAA=WKE](http://diccionarioempresarial.wolterskluwer.es/Content/Documento.aspx?params=H4sIAAAAAAAEAMtMSbF1jTAAASNjEyNztbLUouLM_DxbIwMDS0NDA1OQQGZapUt-ckhlQaptWmJOcSoAOiyi4TUAAAA=WKE)

EcuRed. "Aplicación informática", s.f. {En línea} {consultado 2019}, párr. 1, disponible en [https://www.ecured.cu/Aplicaci%C3%B3n\\_inform%C3%A1tica](https://www.ecured.cu/Aplicaci%C3%B3n_inform%C3%A1tica)

<sup>2</sup> EMAAF E.S.P. "Glosario", s.f. {En línea} {consultado 2019}, párr. 3, disponible en <https://www.emaafesp.gov.co/servicios-al-ciudadano/22-servicios-al-ciudadano/52-glosario.html>

<sup>3</sup> VARGAS, Juan Carlos "Concepto de auditoría", s.f. {En línea} {consultado 2019}, p. 1, disponible en [https://www.academia.edu/9816276/CONCEPTO\\_DE\\_AUDITORIA\\_Auditoria](https://www.academia.edu/9816276/CONCEPTO_DE_AUDITORIA_Auditoria)

<sup>4</sup> ESPAÑA, INSTITUTO NACIONAL DE SEGURIDAD E HIGIENE EN EL TRABAJO. Ley ordinaria LEY 32/2006 reguladora de la subcontratación en el Sector de la Construcción. Madrid: BOE núm. 250 de 19 de octubre BOE n. 250 19-9-2006, 2006, Art. 3.

<sup>&</sup>lt;sup>5</sup> MINISTERIO DE JUSTICIA "Glosario", s.f. {En línea} {consultado 2019}, párr. 3, disponible en <https://www.minjusticia.gov.co/Servicio-al-Ciudadano/Glosario?ListingName=D>

<sup>&</sup>lt;sup>6</sup> FERNÁNDEZ SÁNCHEZ, Pedro "Economía mixta", s.f. {En línea} {consultado 2019}, párr. 1, disponible disponible en de la constant de la constant de la constant de la constant de la constant de la constant de la

y producción de hidrocarburos teniendo en cuenta aspectos técnicos, operativos y ambientales.

**FORMAS MINISTERIALES**: estos se tramitan ante la autoridad de fiscalización (ANH), comprenden los permisos o autorizaciones requeridas para adelantar actividades relacionadas con exploración, explotación y producción de hidrocarburos de acuerdo con la reglamentación técnica existente.

**INTERVENTORÍA:** "es el conjunto de funciones desempeñadas por una persona natural o jurídica para llevar a cabo el control, seguimiento y apoyo en el desarrollo de un contrato, para asegurar su correcta ejecución y cumplimiento dentro de los términos establecidos en las normas vigentes sobre la materia y en las cláusulas establecidas en el contrato"7.

**LICITACIÓN:** "proceso mediante el cual diferentes organismos responsables actúan para determinar quién será el acreedor o responsable de algún tipo de obra, servicio o acción que tenga que ver con los fondos y las instituciones de lo que se denomina como sector público"<sup>8</sup>.

**PROCESO DE SELECCIÓN:** "determinado como regla general para la licitación o el concurso público, exceptuaba de dicha regla la contratación directa y para acudir a esta modalidad se fijaban causales ante lo cual la administración debía justificar plenamente su aplicación"<sup>9</sup>.

**SEGURIDAD DE DATOS:** rango que certifica la veracidad de un dato, se obtiene a partir de programar algoritmos que nieguen o no permitan la alteración sin permiso o notificación del usuario administrador de los datos con los que se esté trabajando.

**VERTIMIENTO:** "es la disposición controlada o no de un residuo líquido doméstico, industrial, urbano agropecuario, minero, etc. Los colectores son tubos colocados a lado y lado de las quebradas, evitando que los antiguos botaderos de alcantarillado continúen arrojando los vertimientos a los cauces"<sup>10</sup>.

l <sup>7</sup> CORPONOR "Manual de procesos de apoyo. Adquisición de bienes y servicios. Manual de contratación", 2009 {En línea} {consultado 2019}, p.1, disponible en [http://www.corponor.gov.co/corponor/COLOMBIA%20HUMANITARIA/SOPORTE%20JURIDICO/M](http://www.corponor.gov.co/corponor/COLOMBIA%20HUMANITARIA/SOPORTE%20JURIDICO/MANUAL%20DE%20CONTRATACION%20CORPONOR%20-%20FUNCIONES%20SUPERVISION%20%20O%20INTERVENTORIA.pdf) [ANUAL%20DE%20CONTRATACION%20CORPONOR%20-](http://www.corponor.gov.co/corponor/COLOMBIA%20HUMANITARIA/SOPORTE%20JURIDICO/MANUAL%20DE%20CONTRATACION%20CORPONOR%20-%20FUNCIONES%20SUPERVISION%20%20O%20INTERVENTORIA.pdf)

[<sup>%20</sup>FUNCIONES%20SUPERVISION%20%20O%20INTERVENTORIA.pdf](http://www.corponor.gov.co/corponor/COLOMBIA%20HUMANITARIA/SOPORTE%20JURIDICO/MANUAL%20DE%20CONTRATACION%20CORPONOR%20-%20FUNCIONES%20SUPERVISION%20%20O%20INTERVENTORIA.pdf)

<sup>&</sup>lt;sup>8</sup> GÓMEZ DE LA FLOR ABOGADOS Y CONSULTORES "Licitaciones públicas en España", 2015 {En línea} {consultado 2019}, párr. 1, disponible en [http://gomezdelaflor.com/licitaciones-publicas](http://gomezdelaflor.com/licitaciones-publicas-en-espana/)[en-espana/](http://gomezdelaflor.com/licitaciones-publicas-en-espana/)

<sup>9</sup> HERRERA, Luz Marina "Selección de contratistas", 2017 {En línea} {consultado 2019}, p. 2, disponible en [https://www.academia.edu/16602963/Selecci%C3%B3n\\_de\\_Contratistas](https://www.academia.edu/16602963/Selecci%C3%B3n_de_Contratistas)

<sup>&</sup>lt;sup>10</sup> MINTIC "Plan Institucional de gestión ambiental", 2018 {En línea} {consultado 2019}, p. 9, disponible en [https://www.mintic.gov.co/portal/604/articles-22255\\_piga\\_2018\\_021\\_V4.pdf](https://www.mintic.gov.co/portal/604/articles-22255_piga_2018_021_V4.pdf)

#### **RESUMEN**

<span id="page-17-0"></span>**TÍTULO:** DISEÑO DE UNA HERRAMIENTA DIGITAL PARA LA FISCALIZACIÓN MENSUAL DE DATOS DE POZOS DE PETRÓLEO Y GAS EN TIEMPO REAL BAJO LAS FORMAS MINISTERIALES DE REPORTE DE PRODUCCIÓN DE HIDROCARBUROS

### **DESCRIPCIÓN**

El proceso de fiscalización mensual de hidrocarburos es un proceso legal y obligatorio para todas las petroleras que operan en Colombia actualmente, dicho proceso es vital para el proceso de pago de regalías y cumplimiento de la ley , aunque es una operación obligatoria , la actividad de fiscalización muchas veces puede conllevar a malinterpretación y perdida de datos además de la alta inversión de tiempo y recursos debido a extensas líneas de datos que se deben almacenar y la alta frecuencia de diligenciar en físico distintas órdenes ministeriales en campo. Esta baja eficiencia en el proceso de fiscalización de hidrocarburos se debe a que no se utiliza directamente un medio digital para optimizar dichos procesos. Es por ello que una herramienta digital ofrece una interfaz amigable en donde se puedan ingresar los datos de fiscalización fácilmente, dónde se optimicen los procesos en tiempo real, en dónde los datos que se ingresan a la plataforma cuenten con un formato de seguridad para evitar que sean alterados, y además que obtengan el formato legal actual vigente de fiscalización que dicta la ANH. En este caso se desarrolló una app el cual se trabaja con Android dando la posibilidad a un usuario común, de escribir los datos de una orden ministerial. Con un enlace a una base de datos con alcances de uso masivo para un número amplio de usuarios y de datos para el almacenamiento de los datos ingresados a la aplicación digital; basado en los precios del estudio de costos y beneficios de la aplicación da como resultado un precio moderado para su implementación, con un alcance amplio de más de 6 millones de archivos para formato de orden ministerial de un reporte mensual.

**PALABRAS CLAVE:** fiscalización de hidrocarburos, plataforma digital, formas ministeriales, producción.

### **INTRODUCCIÓN**

Esta investigación tiene como objetivo mostrar el diseño de una herramienta digital que está enfocada en transmitir, almacenar, y leer datos de órdenes ministeriales en tiempo real por medio de una aplicación para Android.

Cómo puntos clave para el diseño se describen los principios teóricos y generalidades de las órdenes ministeriales de producción de la Agencia nacional de hidrocarburos las cuales son de vital importancia para la industria de los hidrocarburos en Colombia; además de describir los puntos claves que se pueden seguir para programar y construir una herramienta digital describiendo un paso a paso mencionando bases teóricas de los lenguajes y medios usados para programar y crear la herramienta digital a la que se generó mediante el proceso de investigación, dando un esquema de costos , ventajas y limitaciones que la aplicación contiene actualmente.

La investigación y posterior diseño comprende y soporta una prueba con materiales de datos básicos que comprometen un funcionamiento de demostración precisos basados en unas líneas básicas de datos, que pueden ser extrapolados utilizando complementos que se mencionan en el trabajo de grado.

## **OBJETIVOS**

## <span id="page-19-1"></span><span id="page-19-0"></span>**OBJETIVO GENERAL**

Diseñar una herramienta digital para la fiscalización de datos de los pozos de petróleo y gas en tiempo real bajo las formas ministeriales de reporte de producción.

## <span id="page-19-2"></span>**OBJETIVOS ESPECÍFICIOS**

- **1.** Definir las generalidades de las órdenes ministeriales para el almacenamiento de los datos de producción de pozos de petróleo y gas.
- **2.** Describir la metodología empleada actualmente para la recolección de los datos de producción en los pozos de producción en el proceso de fiscalización.
- **3.** Establecer las bases teóricas de la herramienta digital que se utilizará para la transmisión de los datos de producción en tiempo real para los pozos objetos de estudio.
- **4.** Programar una plataforma digital para la entrada y almacenamiento de los datos necesarios de todas las órdenes ministeriales de producción de hidrocarburos.
- **5.** Diseñar una app para la interacción del usuario con la plataforma de datos.
- **6.** Programar un software que garantice el envío y posterior lectura de los datos en formato de las diferentes órdenes ministeriales de producción de hidrocarburos en tiempo real.
- **7.** Unificar los softwares programados en una sola herramienta digital para una prueba técnica de su uso en campo en el proceso de fiscalización de los datos de producción de pozos de petróleo y gas.
- **8.** Realizar un estudio financiero de la herramienta empleando el indicador costo beneficio y comparando en costos la metodología de reporte actual, con lo que costaría emplear la herramienta digital diseñada.

## **1. GENERALIDADES DE LAS ÓRDENES MINISTERIALES DE PRODUCCIÓN PARA EL ALMACENAMIENTO DE LOS DATOS DE PRODUCCIÓN DE PETRÓLEO Y GAS**

<span id="page-20-0"></span>Las órdenes ministeriales son formas en las cuales se debe reportar el crudo, agua, y gas respectivamente de cada campo con el fin de reportar a la ANH la cantidad y calidad del crudo que se está produciendo, están dadas por el Ministerio de Minas y Energía, creado en el año 1940 por medio del Decreto 968<sup>11</sup> y encargado de dirigir la política nacional en cuanto a la minería, hidrocarburos e infraestructura eléctrica mediante la Agencia Nacional de Hidrocarburos (ANH) creada por medio del Decreto 1760 de 2003<sup>12</sup> la cual gestiona los recursos de petróleo y gas con el fin de producir energía, ingresos para el Estado y actividad económica. Esta además de sus funciones básicas, tiene la facultad de adjudicar áreas para exploración y producción de hidrocarburos.

De igual forma, las órdenes ministeriales surgen como un mecanismo para las empresas que tramitan ante la autoridad de fiscalización (ANH) permisos o autorizaciones requeridas para adelantar actividades relacionadas con exploración, explotación y producción de hidrocarburos bajo la reglamentación nacional existente. Dicha fiscalización puede realizarse ya sea por medición estática como por dinámica.

La medición estática se realiza directamente en el tanque de almacenamiento bajo condiciones de calidad y es comúnmente usada como primera o segunda opción de verificación. Además, se utiliza una cinta de medición que puede ser usada al vacío o en fondo, o realizar la medición a través de sistema telemétrico. Así mismo, se deben realizar las correcciones al volumen medido tales como agua libre, temperatura, BS&W<sup>13</sup>. Para que esta medición sea lo más certera posible, es importante que se tengan controlados todos los factores involucrados tales como:

- Tanques de almacenamiento (superficie de instalación, estado, color, tablas de aforo, punto de referencia y profundidad del tanque, etc.).
- Nivel técnico de los operadores porque en un tanque de 100 000 bbls, una diferencia de 1mm puede representar un error de medición de 12 barriles.
- Seguridad debido a que nunca se debe medir bajo tormenta eléctrica y es importante el uso del equipo de protección personal.

 $\overline{a}$ <sup>11</sup> COLOMBIA, PRESIDENCIA DE LA REPÚBLICA. Decreto 968 (18, mayo, 1940). Por el cual se crea el Ministerio de Minas y Petróleos y se modifica la organización del Ministerio de la Economía Nacional. Bogotá, D.C., 1940.

<sup>12</sup> COLOMBIA, PRESIDENCIA DE LA REPÚBLCA. Decreto 1760 (26, junio, 2003). Por el cual se escinde la Empresa Colombiana de Petróleos, Ecopetrol, se modifica su estructura orgánica y se crean la Agencia Nacional de Hidrocarburos y la Sociedad Promotora de Energía de Colombia S.A. Bogotá, D.C., 2003.

<sup>13</sup> MINISTERIO DE MINAS Y ENERGÍA. "Dirección de hidrocarburos. Fiscalización", s.f. {En línea} {consultado 2019}, p. 5, disponible en [https://www.minenergia.gov.co/documents/10180/489779/Fiscalizacion.pdf/590f65ca-af02-4135](https://www.minenergia.gov.co/documents/10180/489779/Fiscalizacion.pdf/590f65ca-af02-4135-bcd9-d3eaaf36a7ea) [bcd9-d3eaaf36a7ea](https://www.minenergia.gov.co/documents/10180/489779/Fiscalizacion.pdf/590f65ca-af02-4135-bcd9-d3eaaf36a7ea)

- Buen estado de la cinta de medición, plomada, termómetro y demás equipos; a su vez, es importante la limpieza posterior de los implementos mencionados.
- Tiempo de retención del tanque a ser fiscalizado.
- Toma de la muestra para los análisis de laboratorio.
- Producción diaria a través de la medición estática. Esta se determina por la diferencia de nivel del tanque o tanques de un día a otro y el volumen bombeado o entregado.<sup>14</sup>

Por otro lado, se tiene la medición dinámica que determina la cantidad de flujo que circula a través de un elemento primario de medición. Existen dos tipos medidores, los cuales dependen del tipo de caudal que se tenga<sup>15</sup> y son:

- **Medidores volumétricos:** determinan directamente el volumen y pueden ser por desplazamiento o por deducción. Estos últimos utilizan elementos específicos tales como orificios, tubo venturí, etc., con el fin de crear la diferencia de presión necesaria (dP).
- **Medidores másicos:** utilizar la medición volumétrica, compensándola por las variaciones de densidad del fluido. Además, miden directamente el caudal de masa, aprovechando las características medibles de la masa del fluido.<sup>16</sup>

<span id="page-21-0"></span>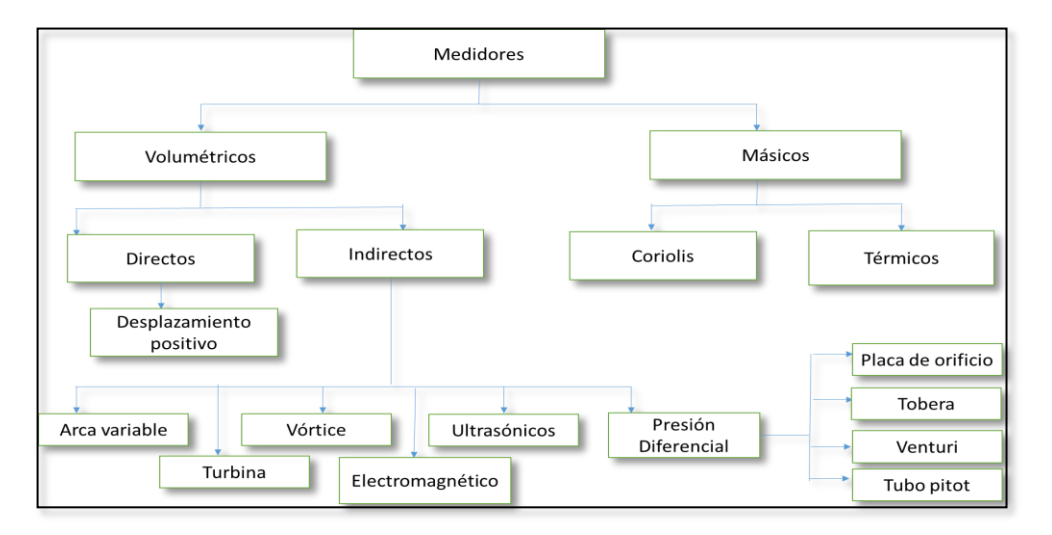

#### **Figura 1.** Medidores

 **Fuente**: Elaborado por los autores, 2019

l  $14$  Ibid., p. 6.

<sup>15</sup> Ibíd., p. 7.

 $16$  Ibid., p. 7.

## <span id="page-22-0"></span>**1.1 CONSIDERACIONES LEGALES**

 $\overline{a}$ 

La actividad petrolera en Colombia ha sido relevante debido a que la producción de crudo juega un papel importante en el Producto Interno Bruto (PIB), en las exportaciones totales y en los recursos fiscales. Es por esto que se han implementado ciertas normativas que tienen el fin de generar una buena administración del suelo y de los recursos que conlleve además a que el país pueda aprovechar la riqueza que tiene garantizando la seguridad ambiental e impulsando el desarrollo socioeconómico de la nación.

Es sabido que la constitución de un país radica en los derechos y deberes en la organización del Estado y en el caso de los derechos económicos, la constitución colombiana desde sus inicios ha buscado promover la eficiencia de procesos que logren un buen desarrollo económico. Por medio de la Constitución de 1886<sup>17</sup>, en el artículo 202, el Estado establece el principio de la propiedad de este sobre el subsuelo y por ende, sobre los recursos naturales lo que da origen al pago de las regalías por parte de los explotadores.

De igual forma, existen otras las leyes que rigen el funcionamiento de esta industria, entre ellas, las que más sobresalientes son:

- Ley 110 de 1912 que establece la posibilidad de otorgar concesiones temporales para la explotación con previa autorización del gobierno.
- Ley 120 de 1919 la cual define el término de hidrocarburos y estipula que la industria que explota este bien y la construcción de oleoductos, son de utilidad pública.
- Ley 37 de 1931 que determina que el petróleo es propiedad de la nación y solo podrá explotarse en virtud de contratos.
- Ley 160 de 1936 que fija un nuevo marco normativo para la propiedad del petróleo, así como la reglamentación de la actividad de exploración, explotación y contratos de concesión.
- Ley 18 de 1952 la cual estipula un código de petróleo que reconoce la propiedad privada del petróleo.
- Ley 10 de 1961 que establece mejores condiciones para el Estado en los contratos, introduce la reducción de la fase exploratoria, el mejoramiento de la utilización del gas natural y el aumento de la participación del gobierno en la producción.

No obstante, con el paso del tiempo fueron surgiendo más problemas alrededor del sector petrolero, por lo cual, en la Constitución de 1991<sup>18</sup> se hicieron cambios con el fin de replantear los procesos de la industria y de esta forma optimizarlos para

<sup>17</sup> COLOMBIA, ASAMBLEA NACIONAL CONSTITUYENTE. Constitución Política de Colombia de 1886. Bogotá, D.C.

<sup>18</sup> COLOMBIA, ASAMBLEA NACIONAL CONSTITUYENTE. Constitución Política de Colombia de 1991. Bogotá, D.C.: LEGIS.

sacar el máximo provecho de los hidrocarburos mediante un cambio en la orientación de los elementos económicos.

## <span id="page-23-0"></span>**1.2 CONTENIDO DE LAS FORMAS OFICIALES**

Cada una de las formas oficiales que existen actualmente bajo la normativa colombiana, tiene un deber ser. Aquellas más importantes son:

- Forma oficial 31SH: consiste en el movimiento de hidrocarburos por puestos marítimos fluviales exponiendo el porcentaje exportado, la gravedad API del crudo y el porcentaje de azufre que este contiene.
- Forma oficial 30SEE: trata del informe mensual sobre producción, plantas y consumos de gas natural, donde muestra las composiciones del gas, el consumo en el campo, el quemado en el aire y su uso para reinyectarse.
- Forma oficial 15 CR: expone el informe mensual de inyección de vapor y producción adicional de aceite; se debe indicar el método de producción, la presión de inyección y la cantidad de petróleo y agua acumulados diario, tanto semanal como mensual.
- Forma oficial 4-5-6CR: tiene que ver con todo el proceso de perforar pozos de desarrollo mostrando diámetros, longitudes, distancias, etc. Además, es necesario plasmar en el informe la terminación oficial del pozo.
- Forma oficial 8CR: es un estudio específico de presión del pozo, donde a través de la profundidad, se puede tener una presión ideal y una real con su respectivo gradiente.
- Forma oficial 9SH: realiza un reporte de crudo diario, mensual y acumulado de producción petróleo, agua y gas, así como un reporte del BS&W (Basic sediment and wáter) donde incluye agua libre, sedimento y emulsión midiéndose como porcentaje de volumen de flujo de producción.
- Forma oficial 10 ACR: es un informe de taponamiento y abandono, donde es necesario registrar los intervalos abiertos, los pies, disparos, sacos de cemento, fondo del cemento y tope de este.
- Forma oficial 10-11 CR: corresponde a un informe acerca de los trabajos posteriores a la terminación oficial, donde se deben registrar los datos de producción antes y después del trabajo que se realizó.
- Forma oficial 13 CR: consiste en la proyección de mantenimiento de presión, en la cual es necesario registrar todas las presiones obtenidas en el pozo, para poder identificar con cual operar.
- Forma oficial 16 CR: trata acerca del informe mensual sobre ensayos de potenciales pozos de petróleo, donde se recolectan todos los datos que se realizaron en la prueba y la bomba utilizada para la inyección de un fluido.
- Forma oficial 17 CR: consiste en el informe mensual de producción de pozos de gas. En este, es preciso llenar el volumen neto que se registró en el pozo, así como el que se utiliza para reinyectar, quema y demás fines.
- Forma oficial 21-22 CR: es el informe mensual de mantenimientos de presiones en los pozos, donde se requiere anexar cada una de las presiones leídas con sus respectivas profundidades.
- Forma oficial 25 CR: comprende una prueba de pozo de gas. En esta se llenan todos los datos que se necesitaron para poner en marcha la prueba como lo son la cantidad de gas usado, los diámetros de tubería, la profundidad promedio, la temperatura, la presión y el volumen.

### <span id="page-24-0"></span>**1.3 FORMAS MINISTERIALES DE PRODUCCIÓN Y LA METODOLOGÍA EMPLEADA ACTUALMENTE PARA LA RECOLECCIÓN DE LOS DATOS EN LOS POZOS DE PRODUCCIÓN EN EL PROCESO DE FISCALIZACIÓN**

Para el desarrollo de la herramienta digital propuesta a lo largo de este trabajo, las formas ministeriales de mayor relevancia son aquellas correspondientes al área de producción. Esto debido a que la aplicación contempla los datos de los pozos en etapa de producción.

Las formas ministeriales constan de la producción de gas que se originó en el campo, con datos obtenidos por medio de medidores que arrojan información a un PLC, el cual a su vez la almacena en una base de datos, donde a las 24 horas del día se puede capturar una data específica.

Cada forma ministerial tiene una metodología para que ser llenada según los datos que son requeridos en cada una y el informe que esta permita generar para reportar datos a la autoridad encargada de fiscalizar cada uno de los procesos involucrados en dichos cuadros.

<span id="page-24-1"></span>**1.3.1 Forma oficial 30SEE.** Dentro de la data especifica que se requiere para esta forma (Ver **Figura 5**), se tiene la cantidad de agua, gas e hidrocarburo que se maneja, así como la temperatura y/o presión que se tiene, medidas necesarias para el control y administración del pozo en plantas donde se produce gas natural, y este es procesado a gas rico removiéndole sus contaminantes y sus componentes pesados, por medio del fraccionamiento<sup>19</sup>.

En el campo productor de gas donde se reporta la totalidad se le restan esos componentes pesados, debido a que su tratamiento es diferente y el gas sobrante lo destinan para otros medios. El gas que sí es consumido por el mismo campo para prender sus generadores y motores, se debe llenar en el reporte porque es un recurso natural de la nación extraído en subsuelo y está sometido a dar las respectivas regalías.

De esta forma, para el llenado total se requiere tener cromatógrafo, puesto que permite describir con exactitud todos los componentes específicos que trae el gas. Estos datos se tienen una vez sean adquiridos por medio de los medidores y enviados al servidor lo que permite que a cualquier hora del día el operador en campo, pueda revisar estos datos para el completamiento total de la forma. Así mismo, el llenado de esta forma debe ser preciso y adecuado por parte del operario con el fin de plasmar en ella el reporte de producción, consumo, repartición, etc., pues por medio de este es que se van a generar los respectivos pagos y ganancias que el pozo tenga.

<span id="page-25-0"></span>**1.3.2 Forma oficial Cuadro 4.** En este cuadro mensual de reporte (**Figura 6**) se debe diligenciar el municipio productor que cubre el campo y realizar la respectiva distribución de producción de este. Cuando se tiene un pozo nuevo y no se le ha asignado el código Dane, se reportará como pozo –NN hasta que no se conozca el número correspondiente. Además, se debe sustentar cada uno de los consumos y las pérdidas, y realizar la respectiva distribución por municipios; en caso de que no se pueda determinar el municipio al cual corresponden los consumos o las pérdidas, la distribución se hará proporcional.

En el lugar de producción de cualquier municipio se debe saber cuánto produce debido a que dependiendo de la producción de este recurso van dirigidas las respectivas regalías, por ende, se debe saber la producción total, el consumo total en operaciones, las pérdidas que se obtuvieron por medio de fugas, transporte, o que se puedan tener en la producción y la producción gravable.

Una vez se tiene esa producción gravable se determina cuánto se va a entregar y dependiendo de esa entrega final, se realiza el cálculo a los municipios para el cobro de regalías, pues estas son la contraprestación económica a favor del Estado por la explotación del recurso, petróleo y gas, que se le otorgan a los departamentos y municipios. Estos recursos contribuyen a las finanzas locales y a la inversión social, puesto que buscan el mejoramiento de la calidad de vida y el desarrollo direccionado a la inversión de salud, educación y saneamiento.

Ya hay una determinación específica para este tipo de regalías que establece que hasta una producción de 5.000 bbls/día el cobro de esta es el 8%, desde los 125.000 a 400.000 bbls/día el cobro de esta es del 20% y superiores de 600.000 bbls/día el cobro de esta es de un 25%. La idea de este cobro es que el 90% debe ser invertido en proyectos prioritarios de plan de desarrollo del municipio o del departamento y el restante 10% para los gastos de interventoría técnica y funcionamiento y operación.

<span id="page-25-1"></span>**1.3.3 Forma oficial 15CR.** En esta forma ministerial que se observa en la **Figura 7**, es necesario tener conocimiento respecto a la formación productora, de ser más de una, se anota como observación. Posteriormente, es posible identificar el método de producción, seguido de la presión a la que se está inyectando el vapor (objetivo principal de esta forma) y de esta manera, tener una idea del comportamiento del pozo.

Es preciso señalar que el registro en esta forma oficial del vapor inyectado debe llevarse en días, libras y BTU en el consumo del mes y el acumulado de todas las unidades. Lo anterior con el fin de tener el registro y el control de la producción de petróleo en bbl/dia, así como la cantidad de agua en bbls mensuales y acumulados.

En este informe se debe diligenciar la formación productora, en tanto que esta es la que va a proporcionar el recurso natural a explotar. Así mismo, se tiene en cuenta el sistema de producción ya sea natural, primario, secundario o terciario.

<span id="page-26-0"></span>**1.3.4 Forma oficial 9SH.** La forma ministerial 9SH (Ver **Figura 8**) es enteramente de producción en campo y toma en cuenta el BSW, el método de producción del campo, la relación gas petróleo y la producción tanto diaria como mensual de agua, gas y aceite.

Para el diseño de la herramienta digital que se está proponiendo, esta forma oficial es de vital importancia es considerada una de las más representativas para los pozos que se encuentran en etapa de producción.

Esta forma ministerial consta del llenado de producción de hidrocarburos, gas y agua de un pozo, se debe especificar el municipio con el fin de realizar los respectivos pagos de regalías a las comunidades, y el método de producción. En este llenado, se debe lograr identificar el método de producción como en otras formas ministeriales ya mencionadas ya sea primario, secundario o terciario.

<span id="page-26-1"></span>**1.3.5 BSW.** El BSW es una propiedad de gran importancia al momento de evaluar la calidad del crudo. La manera para determinar este factor se realiza bajo la norma ASTM D-96 y corresponde al contenido de agua libre no disuelta y sedimentos que trae el crudo, es importante que su valor sea bajo, para evitar suciedades y dificultades durante el procesamiento del crudo.<sup>19</sup>

<span id="page-26-2"></span>**1.3.6 Grado API.** El grado API determina si el crudo es un producto liviano o pesado y permite calcular las toneladas de este desembarcadas. Se clasifican así:

- Petróleo crudo ligero, con una API mayor de 31°
- Petróleo crudo medio o intermedio, con una API entre 22,3 y 31°
- Petróleo crudo pesado, con una API entre 22,3° y 10°
- Petróleo extra pesado, con una API menor de 10°

 $\overline{a}$ 

Es importante decir que estos datos se deben adquirir de manera ordenada y precisa, porque esta forma es de las más significativas para la ANH, pues en esta forma es donde se indica la producción total de hidrocarburos, agua y gas; en esta se debe ser lo más exacto posible con aquellos datos pequeños que serán utilizados

<sup>19</sup> UNIVERSIDAD DE LOS LLANOS "Proceso Gestión de Apoyo a la Academia. Instructivo para determinar agua y sedimentos en crudos mediante centrifugación ASTM D4007", 2018 {En línea} {consultado 2019} p. 1, disponible en [https://sig.unillanos.edu.co/phocadownloadpap/IN-GAA-](https://sig.unillanos.edu.co/phocadownloadpap/IN-GAA-08%20INSTRUCTIVO%20DE%20ENSAYO%20PARA%20DETERMINAR%20BS&W%20POR%20CENTRIFUGA.pdf)[08%20INSTRUCTIVO%20DE%20ENSAYO%20PARA%20DETERMINAR%20BS&W%20POR%20](https://sig.unillanos.edu.co/phocadownloadpap/IN-GAA-08%20INSTRUCTIVO%20DE%20ENSAYO%20PARA%20DETERMINAR%20BS&W%20POR%20CENTRIFUGA.pdf) [CENTRIFUGA.pdf](https://sig.unillanos.edu.co/phocadownloadpap/IN-GAA-08%20INSTRUCTIVO%20DE%20ENSAYO%20PARA%20DETERMINAR%20BS&W%20POR%20CENTRIFUGA.pdf)

para cálculos mayores, puesto que estos cálculos van a representar ganancias o pérdidas para las empresas y de esta forma se podrá llevar el control económico que se desea para plantear a futuro, otros proyectos.

<span id="page-27-0"></span>**1.3.7 Forma ministerial 20SH.** La presente orden ministerial comprende la inyección de agua para obtener producción de crudo; para lo cual se debe reportar el tipo de inyección que se va a realizar en campo, ya sea inyección periférica o externa o la inyección en arreglos o dispersa, la presión media a la cual se inyecta, y los fluidos producidos e inyectados. (Ver **Figura 9**)

<span id="page-27-1"></span>**1.3.8 Inyección de cíclica con vapor.** La inyección de cíclica con vapor es un método de recuperación térmica en el que se inyecta vapor en un pozo y luego se vuelve a poner en producción, este proceso incluye tres etapas, durante la cual se introduce un tapón de vapor en el yacimiento, luego la fase de impregnación donde se requiere cerrar el pozo durante unos días para que la distribución del calor sea uniforme y diluir el hidrocarburo, y la última etapa es donde se produce el hidrocarburo diluido.

Cuando el vapor entra al yacimiento, calienta el petróleo crudo y reduce su viscosidad. Este calor que se genera, también destila los componentes ligeros del petróleo crudo, los cuales se condensan en el banco de petróleo por delante del frente de vapor y reduce aún más la viscosidad del petróleo.

Debido a dicha inyección, se condensa a partir del vapor cierta cantidad de agua caliente que en conjunto, generan un empuje artificial que barre el petróleo hacia los pozos de producción y aumentando el volumen de hidrocarburos que se produce. Otro factor contribuyente que aumenta la producción de petróleo durante la inyección de vapor se relaciona con la limpieza cercana al pozo debido a que el vapor reduce la tensión de la interfaz que vincula las parafinas y los asfáltenos a las superficies de la roca, mientras que la destilación con vapor de las fracciones ligeras del petróleo crudo crea un pequeño banco de solvente que puede retirar de manera miscible el petróleo atrapado.

<span id="page-28-1"></span>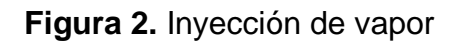

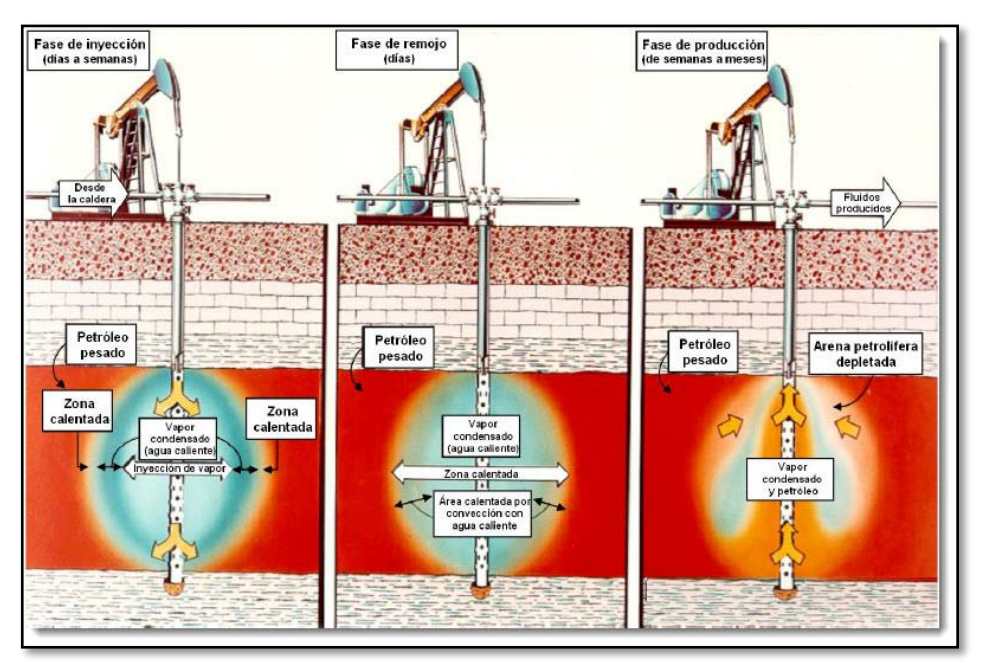

**Fuente**: Foro de internet. Blogspot: Inyección de vapor [Consultado el 10 de Julio de 2019]. Disponible en: http://inyecciondevapor.blogspot.com. 2019

Este es un proceso que debe realizarse a diario reportando la cantidad de vapor inyectado, la cantidad de libras usadas para realizar la operación y la medición de energía en BTU. Al realizar el reporte de esta forma, se tendrán los datos mensuales de la cantidad usada, y la cantidad total que ha requerido el sistema completo. Al tener los datos anteriores, posteriormente se reportará la producción del pozo.

<span id="page-28-0"></span>**1.3.9 Forma oficial 17CR.** Esta forma ministerial (**Ver Figura 10**) requiere llevar el registro de la producción de gas MPC y la producción de agua. Para llenar esta forma, el registro de la producción debe ser diario, mensual y acumulado. De igual forma, debe mostrar un estado final del pozo y del comportamiento que este tuvo mediante la producción obtenida.

<span id="page-29-0"></span>**1.3.10 Informe mensual sobre inyección de agua y producción.** En la presente orden ministerial se incluye la producción de petróleo y considera la cantidad de agua de inyección para fiscalizar. Es importante recordar que en la actualidad es el principal y más conocido de los métodos de recuperación secundaria, constituyéndose como el proceso que más ha contribuido al recobro del petróleo extra. Hoy en día, más de la mitad de la producción mundial de petróleo se debe a la inyección de agua.

### <span id="page-29-1"></span>**1.4 PROCESO ACTUAL DE RECOLECCIÓN DE DATOS**

El proceso de diligenciamiento de las formas ministeriales propuesto por la ANH para la fiscalización de crudo se basa en la transmisión manual de los datos obtenidos de exploración, explotación, perforación, producción y transporte de hidrocarburos a los formatos con los parámetros que la ANH solicita.

Este proceso manual toma es llevada a cabo por medio de un operador en campo, cuya finalidad es interpretar los datos obtenidos para mantener el debido control que requieren estos datos.

Al ser un proceso diligenciado manualmente y al ser manipulado por diferentes personas, antes de llegar al personal encargado de analizar estos datos en la ANH, esta información puede ser modificada o alterada perdiendo veracidad.

En el primer diagrama (Ver **Figura 3**) se logra visualizar el paso a paso general que se lleva a cabo para el diligenciamiento de la forma ministerial 9SH, este proceso puede ser variable según la experiencia y preferencia del operario encargado, sumándole a la variación que se puede encontrar en cada pozo los diferentes intereses.

En el segundo diagrama (Ver **Figura 4**) se muestra el proceso del diligenciamiento del formato utilizando la aplicación SANDY, en este se puede ver que dicho proceso es muy similar al actual, pero teniendo como diferencia el registro de datos manual a digital, garantizando así la exactitud de los datos tomados en dichos medidores, y la transmisión segura de estos a la ANH.

<span id="page-30-0"></span>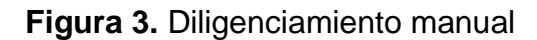

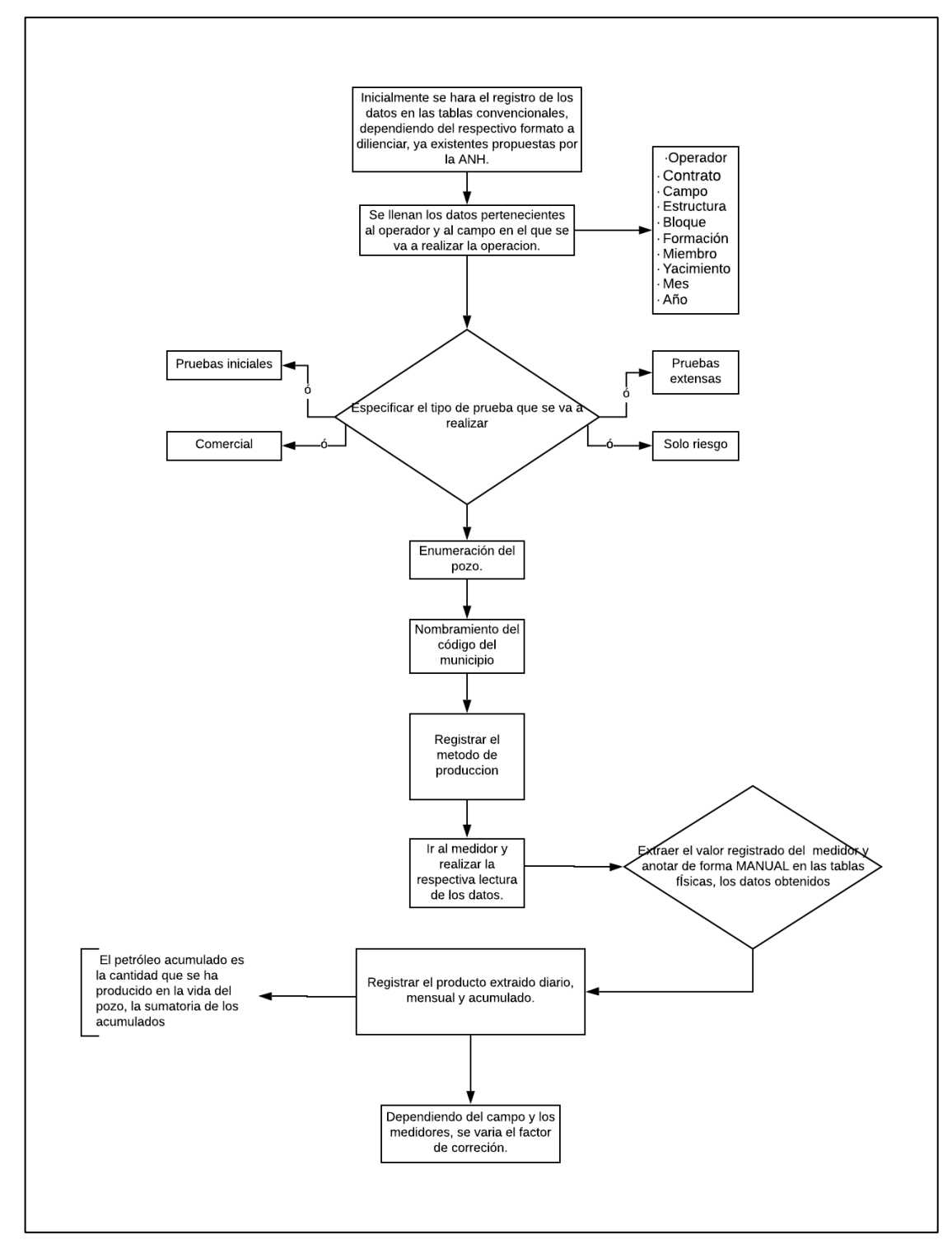

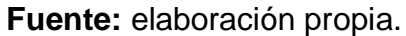

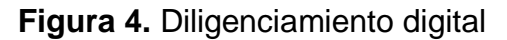

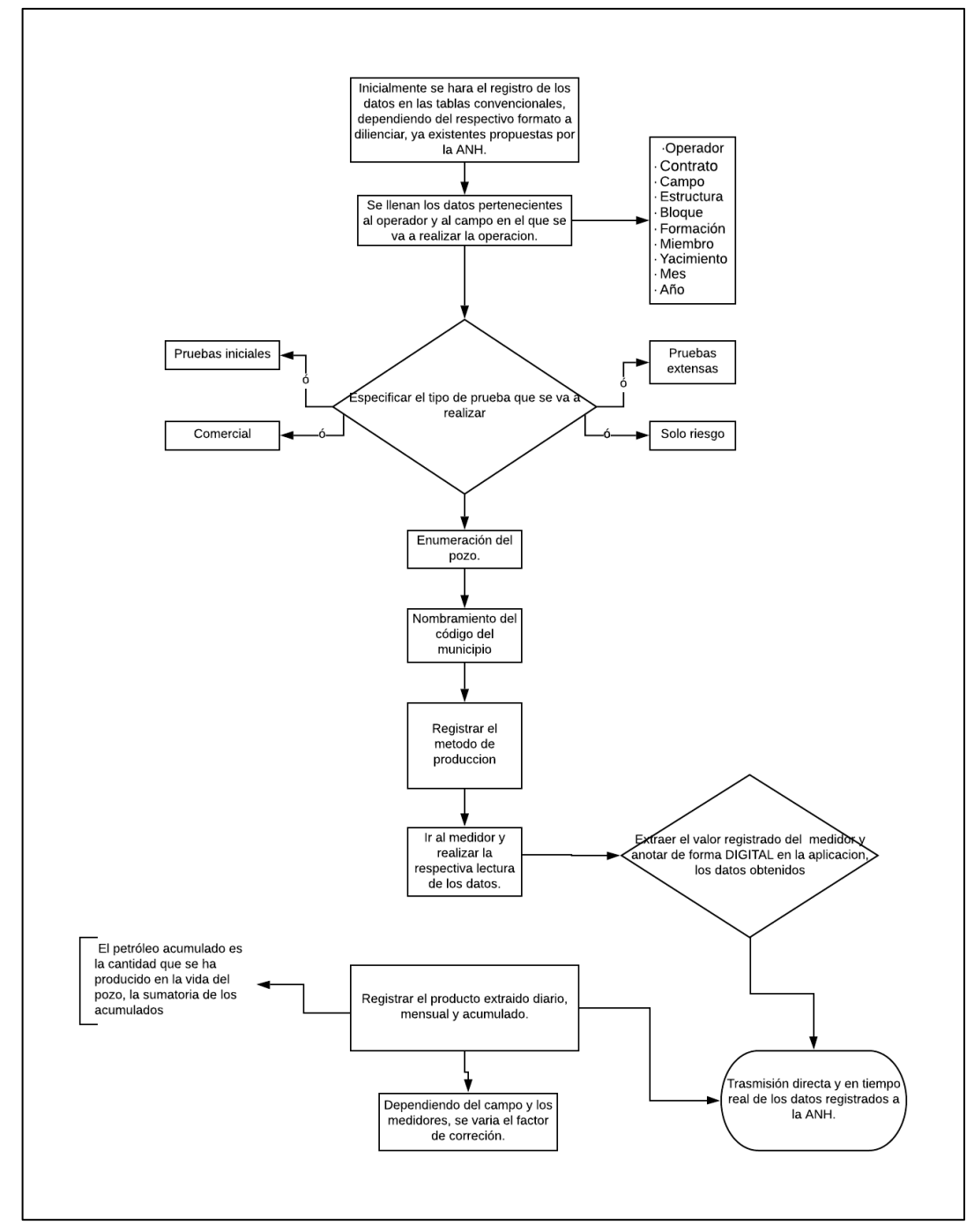

 **Fuente:** elaboración propia.

<span id="page-32-0"></span>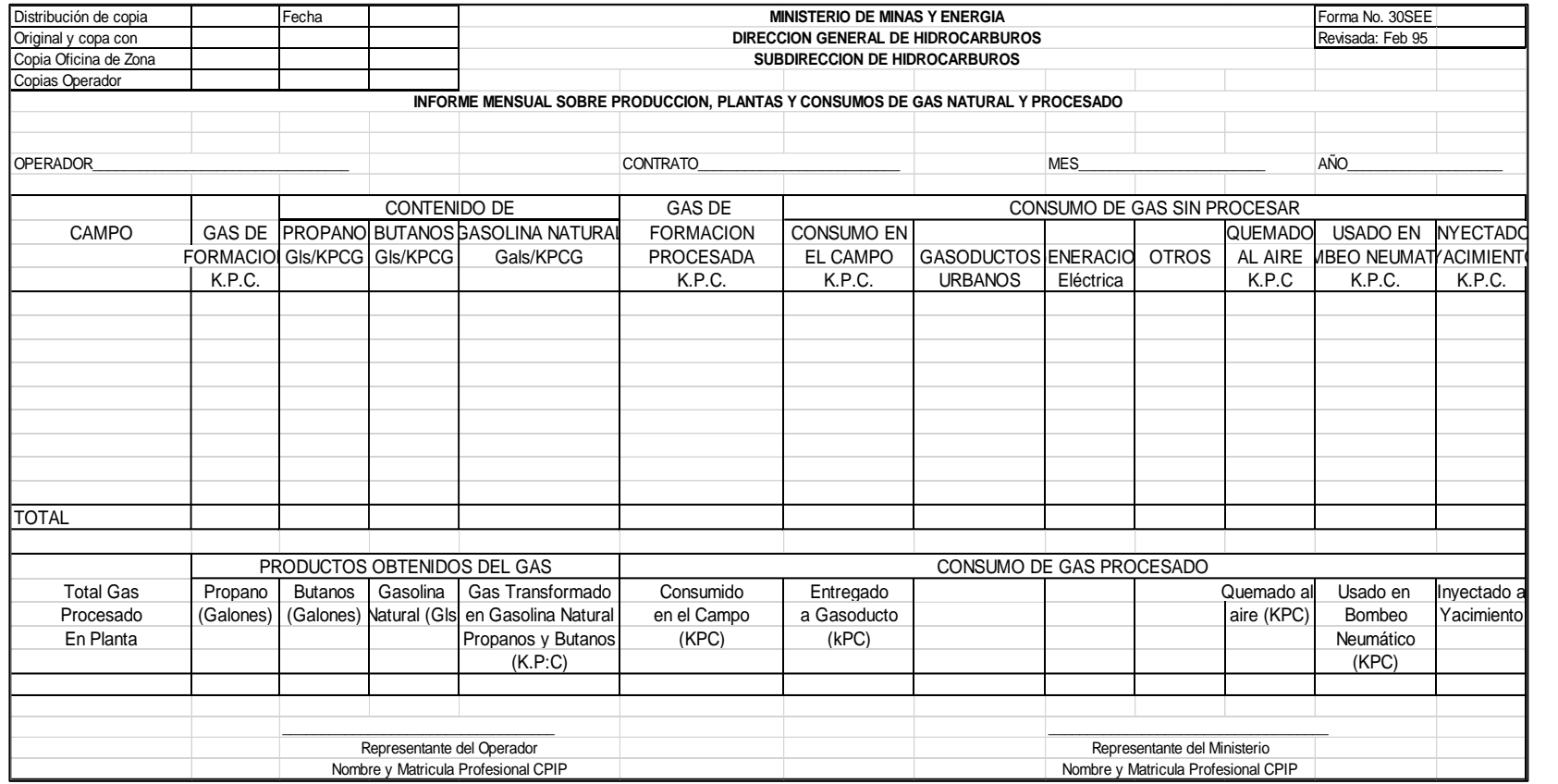

# **Figura 5.** Forma oficial 30SEE

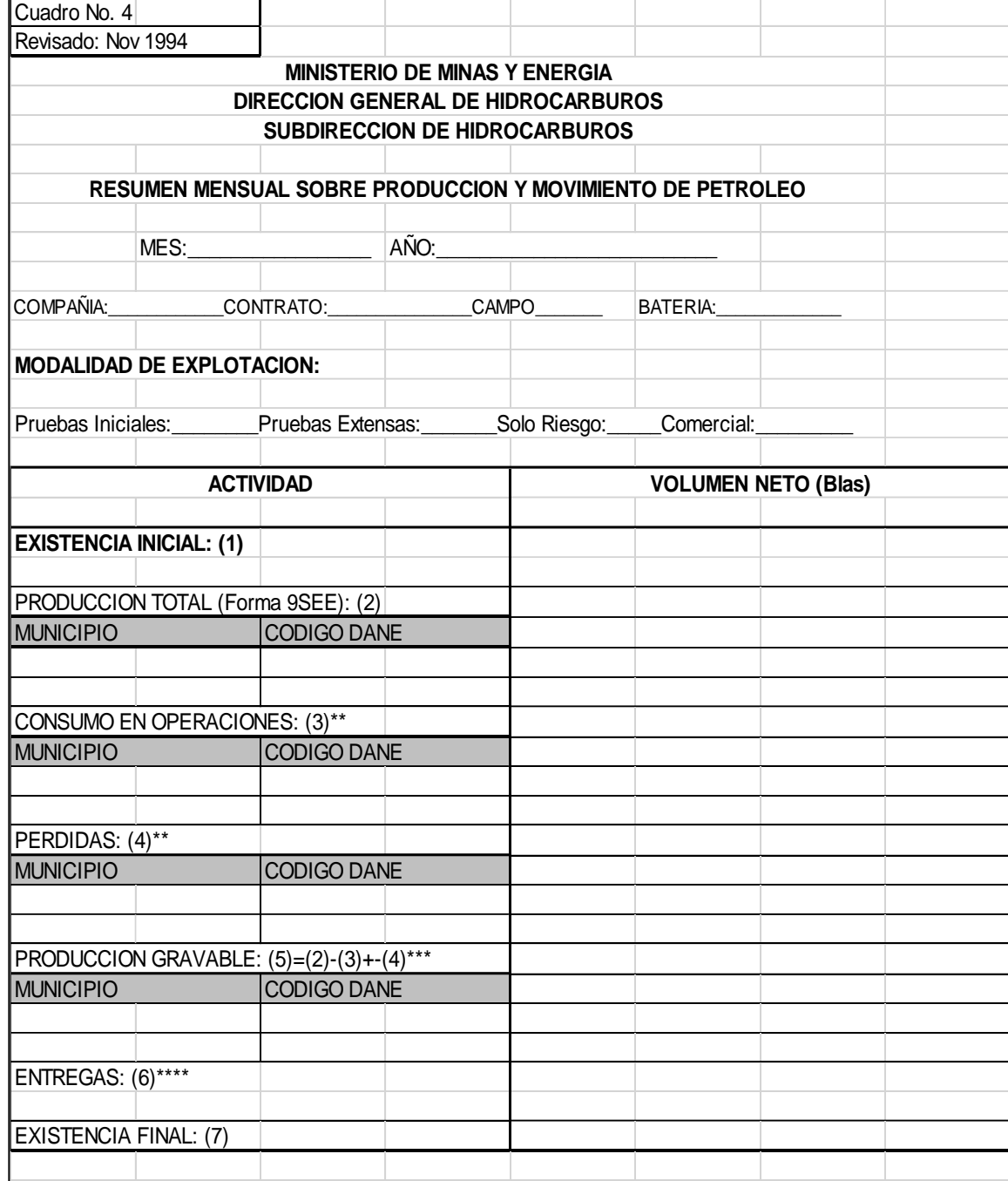

<span id="page-33-0"></span>**Figura 6.** Resumen mensual sobre producción y movimiento de petróleo

<span id="page-34-0"></span>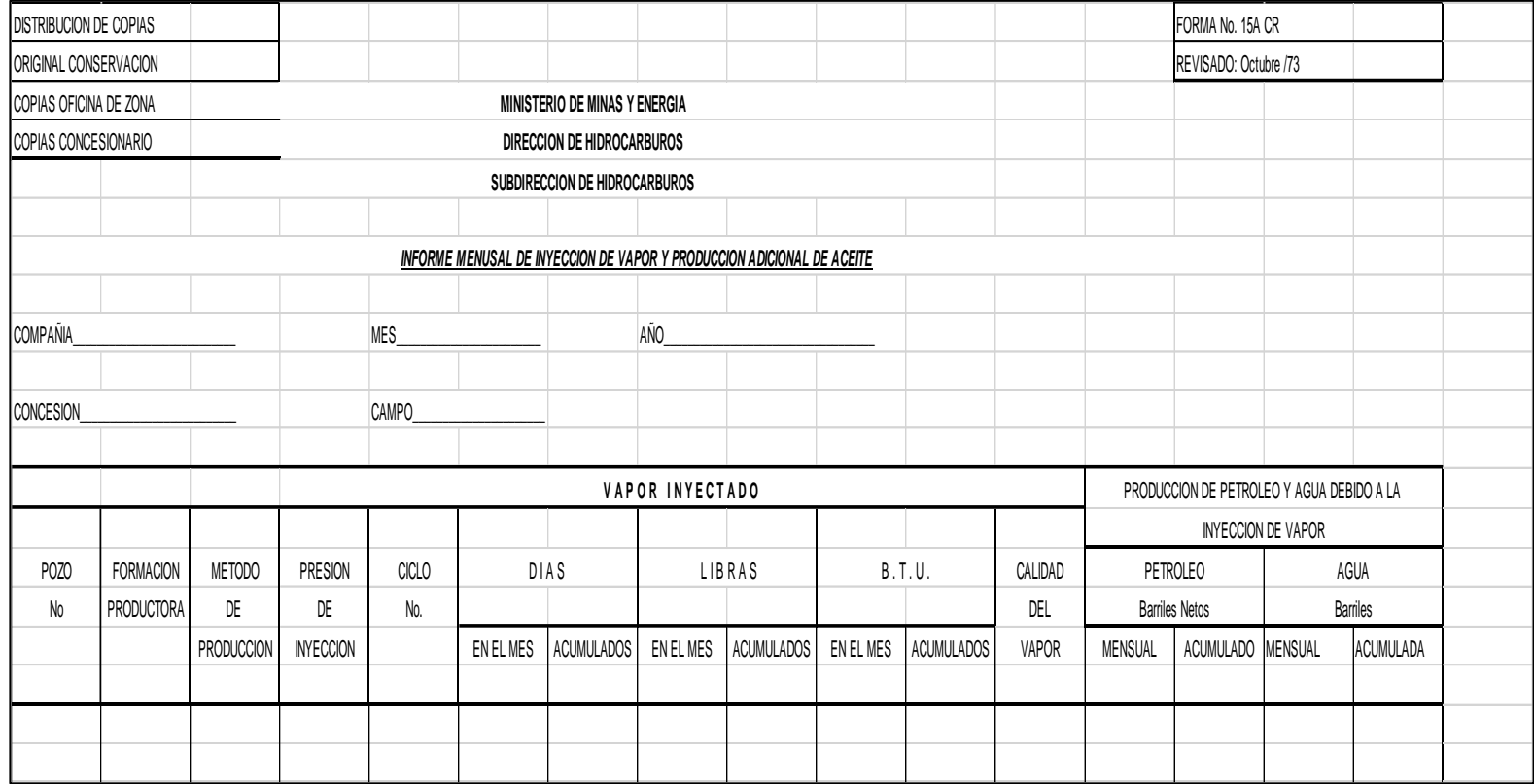

**Figura 7.** Informe mensual de inyección de vapor y producción adicional de aceite.

**Figura 8.** Informe mensual de producción de pozos de petróleo y gas (9SH)

<span id="page-35-0"></span>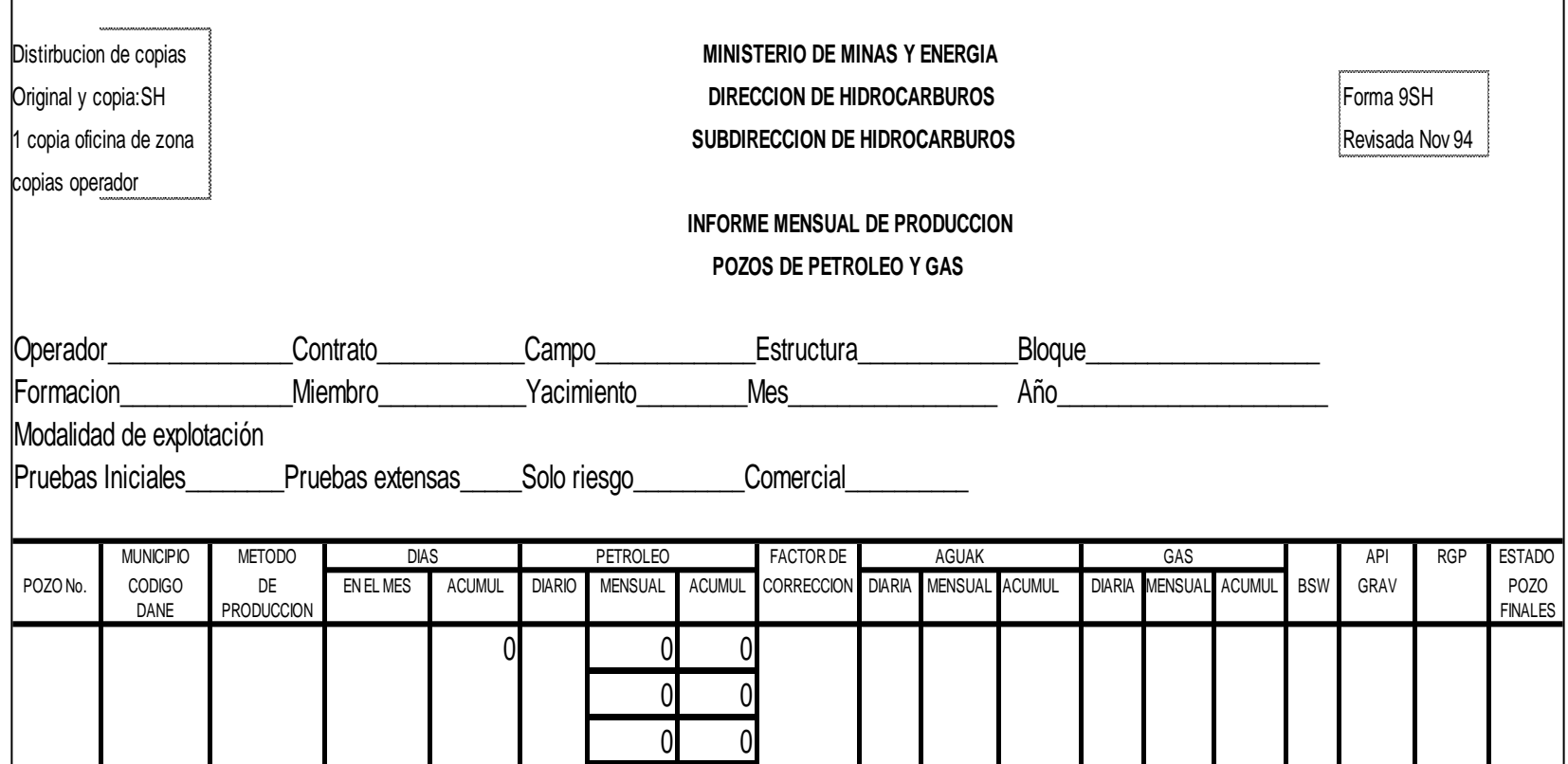
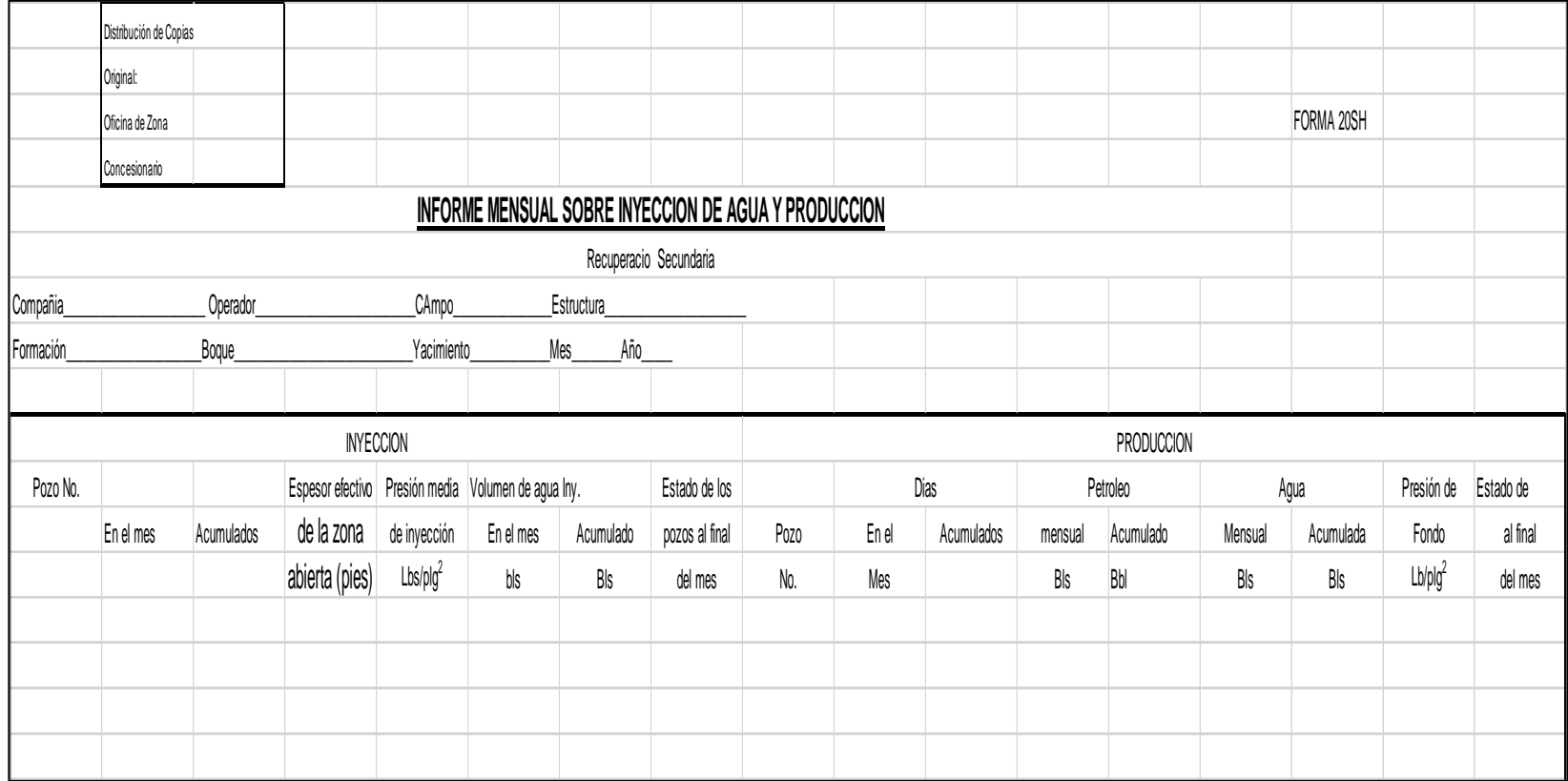

**Figura 9.** Informe mensual sobre inyección de agua y producción (Forma 20SH)

**Fuente**: elaboración propia, con base en. MINISTERIO DE MINAS Y ENERGÍA.

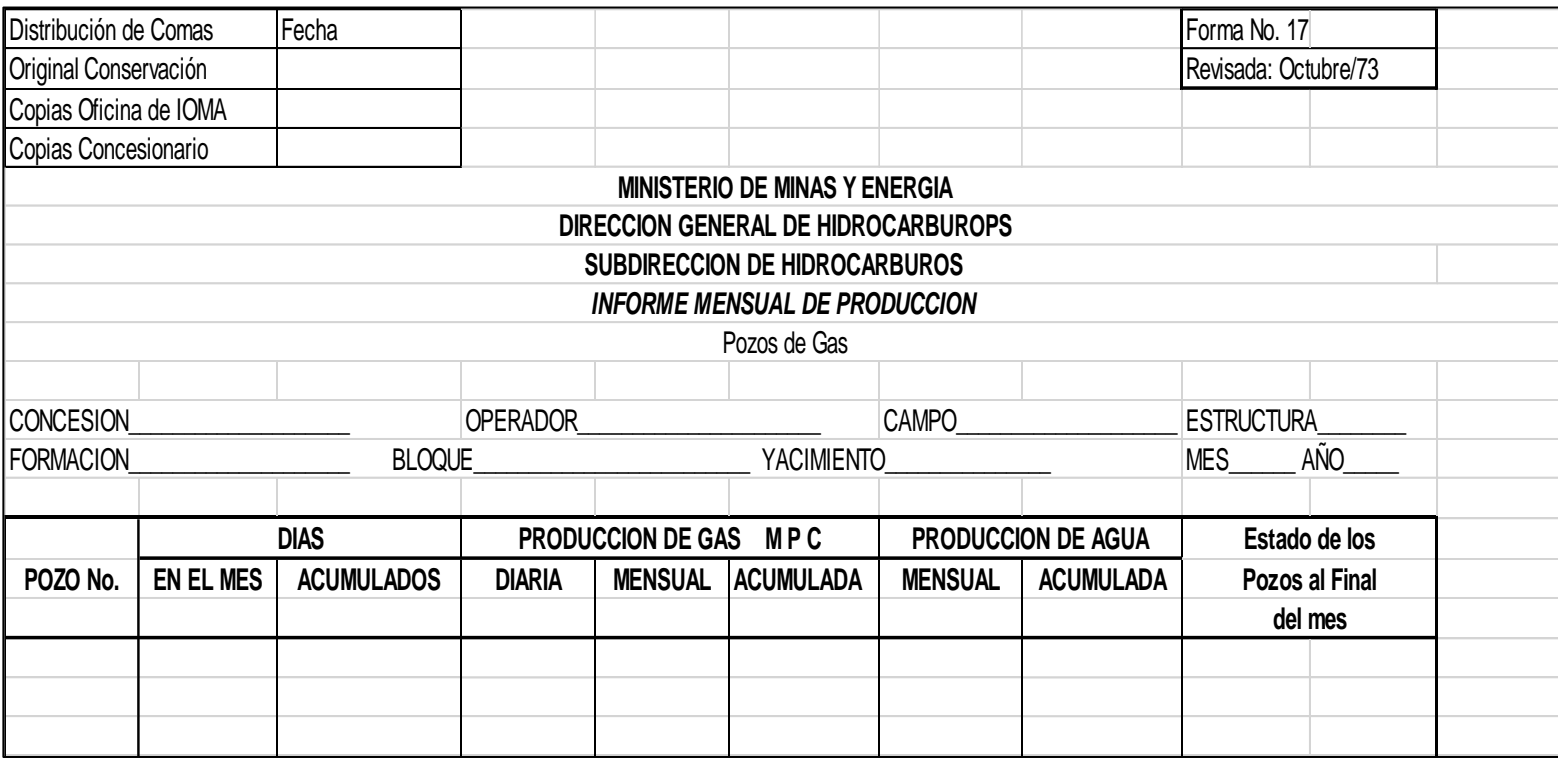

**Figura 10.** Informe mensual de producción de pozos de gas. (Forma 17CR)

**Fuente**: elaboración propia, con base en. MINISTERIO DE MINAS Y ENERGÍA.

#### **2. BASES TEÓRICAS DE LA HERRAMIENTA DIGITAL QUE SE UTILIZARÁ PARA LA TRANSMISIÓN DE LOS DATOS DE PRODUCCIÓN EN TIEMPO REAL PARA LOS POZOS OBJETOS DE ESTUDIO.**

Se inicia con la descripción de las características principales de la herramienta digital utilizada con su respectivo software, estas herramientas digitales son de vital importancia para el proyecto porque logran unificar y plasmar datos para el diligenciamiento de las formas ministeriales. Adicionalmente, se presenta una explicación completa de sus componentes principales, propiedades de visualización y manejo de esta.

Por otro lado, es necesario tener claridad sobre los datos y valores que se van a utilizar para poder decidir y realizar un desarrollo eficaz, con el objetivo de garantizar una optimización en el llenado de las formas ministeriales en campo, generando un mayor seguimiento y control en estas formas.

#### **2.1 FIREBASE**

Firebase es creada por la empresa Google, su función principal es el desarrollo y la facilidad de la creación de nuevas aplicaciones. De igual forma, es un conjunto de herramientas dirigidas a crear aplicaciones de alta calidad que presta a los usuarios diferentes servicios tales como:

**2.1.1 Base de datos real time.** Este servicio almacena los datos necesarios que requiere la aplicación en un formato JSON. Tiene un patrón recreativo donde permite que la actualización de estos sea automática.

**2.1.2 Autenticación.** Ayuda con la simplificación del inicio de sesión y la gestión de la aplicación. Para poder ingresar con éxito sin generar error, es necesario crear y registrar una cuenta con el fin de que el sistema reconozca al usuario.

**2.1.3 Almacenamiento.** Este servicio es perfecto para aplicaciones que requieran guardar archivos del usuario. Además, puede almacenar datos tanto estáticos como dinámicos.

**2.1.4 Laboratorio de test.** Al implementar esta herramienta se plantea el probar e identificar los elementos constituyentes de la aplicación mostrándoles a los usuarios en las condiciones en las que se encuentra en el momento.

**2.1.5 Informes sobre fallos.** Con esta utilidad se puede lograr detectar errores que aparezcan en la aplicación desarrollada con el fin de poder erradicarlos a tiempo.

**2.1.6 Monitoreo de rendimiento.** Esta herramienta tiene como fin detectar problemas mediante la ayuda que da de medir el máximo y/o mínimo rendimiento de la respectiva aplicación y el tiempo que los usuarios pasan durante los diferentes procesos.

**2.1.7 Notificaciones.** Este servicio permite gestionar el envío de notificaciones a los respectivos usuarios de ser requeridas, por ello se cuenta con la opción de hacer que si el usuario lo desea, no sean visibles.

## **2.1.8 Lenguajes compatibles con Firebase**

- JavaScript (tanto en el Frontend como con Node)
- iOS (Swift y Objective C)
- Android (Java y Kotlin)
- Python y applications Java
- C++ y Unity

### **2.1.9 Ventajas de Firebase**

- No hay necesidad de usar servicios web services.
- Sirve como una multiplataforma porque se puede utilizar prácticamente la misma lógica del código para cada lenguaje de programación.
- Firebase analítycs, con el fin de estudiar a fondo los datos a ingresar puesto que un buen ingreso de datos es indispensable para un resultado óptimo.
- Ganar dinero implementando adMob pues con esta función se puede obtener un ROI (retorno de inversión).

#### **2.1.10 Desventajas de Firebase**

- Límite de conexiones simultáneas, dado que en la versión gratuita se pueden obtener hasta 100 conexiones, si se desea ampliarlas se debe realizar un pago.
- Bases de datos no tan complejas debido a que si se desea construir un proyecto de mayor complejidad, Firebase no posee la capacidad de soportar una gran capacidad de datos.
- Pruebas en la nube limitadas porque en la versión gratuita solo se pueden realizar hasta 15 pruebas a cada dispositivo por día.

### **2.2 PLATAFORMA ANDROID STUDIO**

Se conoce a Android como uno de los sistemas operativos que lideran el mercado de la tecnología de comunicación, enfocado en materia de telefonía celular, siendo uno de los sistemas operativos más apetecidos por quienes se dedicaban a la programación y al desarrollo de software, y quienes ahora corren por abastecer la demanda por usuario a las virtudes que ofrece el sistema, hablando más específicamente, de la adquisición de aplicaciones para mejorar o personalizar el equipo Android.

Sin embargo, hasta hace un tiempo, no existian muchas alternativas en cuanto a qué herramientas utilizar para crear aplicaciones en este sistema operativo. Por esto, Android Studio, IDE oficial de Android para el desarrollo de aplicaciones, ofrece una solución a este limitante desde el 16 de mayo del 2013, como fue anunciado en la conferencia de Google I/O. En cuanto a su análisis de código, él mismo y de manera eficiente destaca los errores dando una solución más rápida a estos.

Adicionalmente, como herramienta integrada para la construcción de programas en Android, incluye una interfaz de usuario diseñada previamente, con varios modelos de pantalla que tienen como fin, poder desplazar los elementos existentes en ella.

Así mismo, incluye depuradores para emuladores y la posibilidad de trabajo con Locat. IntelliJ IDEA que soporten diversos lenguajes basados en JVM; Java, Clojure, Groovy, Kotin y Scala.

Por otro lado, en cuanto al desarrollo del flujo de trabajo, Android Studio posee un conjunto de herramientas que adicionan el posible acceso desde la línea de comandos de las herramientas SDK. Estos dos puntos con el fin de que al asociarlos con Android Studio, se brinde una mayor comodidad en la creación de aplicaciones para este sistema.

Este desarrollo que tuvo Android Studio permitió que se considerara una herramienta útil que pasó a sustituir a Eclipse, quien anteriormente había estado a cargo de la elaboración de todas las aplicaciones que se deseaba tener en la plataforma móvil.

Android Studio posee distintos componentes que aumentan la productividad durante la compilación de apps, como las siguientes:

- Un emulador rápido con variedad de funciones.
- Incorporación de Instant Run para realizar cambios durante la ejecución de la app sin la necesidad de compilar un nuevo APK.
- Un entorno unificado en el que puedes realizar desarrollos para todos los dispositivos Android.
- Herramientas Lint que detecten problemas de rendimiento, usabilidad, compatibilidad de versión, etc.

• Soporte incorporado para Google Cloud Plataform, con lo que se facilita la integración de Google Cloud Messaging y App Engine.

#### **2.2.1 Fases para el desarrollo de aplicaciones en Android Studio.** Las fases de desarrollo son las siguientes:

- **Configuración de entorno:** Para esta primera fase se instala y configura el entorno de desarrollo. Adicional a esto, se realiza la conexión a los elementos en donde se pueden realizar la instalación de las app y se crean dispositivos vistuales Android (AVDS).
- **Configuracion del proyecto y desarrollo:** durante esta fase se elabora la estructura del proyecto y el desarrollo del mismo. Se habla de la producción de modulos que contengan recursos para la aplicación y archivos de código fuente.
- **Pruebas, depuración y construcción de la aplicación:** El proyecto se elabora en un paquete (s) depurable.apk que puede ser instalado y ejecutado en el emulador o en un dispositivo con Android. Para esto se utiliza un sistema de construcción basado en Gradle, porque este proporciona flexibilidad, variantes de construcción a la medida y la resolución de dependencias.
- En esta fase se procede a la configuración, también armando la petición para el uso y distribución para los usuarios. Construyendo una versión beta de la aplicación donde se pueda descargar e instalar en los terminales con el fin de que se pueda comercializar.

## **2.2.2 Caracteristicas de Android Studio.** Son las siguientes:

- Buena estructura porque ofrece una interfaz simple y organizada con el fin de elaboración de proyectos de cualquier magnitud.
- Un sistema robusto porque Android Studio es una plataforma intuitiva, simple y fácil de manejar una vez se aprenda a utilizar.
- Buena visualización debido a que con Android Studio se tiene la posibilidad de visualizar en vivo, el aspecto y pleno desarrollo de la aplicación en proyecto.
- Plantillas para la eficiencia en el desarrollo de diversos elementos.
- Fácil creación de Apps.

## **2.3 JAVA**

Es uno de los lenguajes de programación más populares actualmente dado que permite hablar con el computador y ordenar que realice una serie de tareas dadas por los usuarios. Es de propósito general, ya sea para aplicaciones web, proyectos empresariales y/o industriales, aplicaciones de escritorio, móviles, etc. Adicionalmente es concurrente, lo que significa que puede ejecutar varias tareas a la vez.

**2.3.1 Historia de Java.** Este lenguaje fue desarrollado por un equipo por James Gosling, Arthur Van Hoff, y Andy Bechtolsheim quienes pretendian crear un lenguaje a C++ que fuera más fácil de utilizar. Este ha cambiado a través del tiempo de la siguiente forma:

**2.3.1.1 JDK 1.0.** [\(23 de enero](https://es.wikipedia.org/wiki/23_de_enero) de [1996\)](https://es.wikipedia.org/wiki/1996) Primer lanzamiento [comunicado de](http://www.google.com/)  [prensa.](http://www.google.com/)

**2.3.1.2 JDK 1.1.** [\(19 de febrero](https://es.wikipedia.org/wiki/19_de_febrero) de [1997\)](https://es.wikipedia.org/wiki/1997) Principales adiciones incluidas:

- Clases internas
- [JavaBeans](https://es.wikipedia.org/wiki/JavaBeans)
- [RMI](https://es.wikipedia.org/wiki/Java_Remote_Method_Invocation) (Remote Method Invocation)

**2.3.1.3 JDK 1.2.** [\(8 de diciembre](https://es.wikipedia.org/wiki/8_de_diciembre) de [1998\)](https://es.wikipedia.org/wiki/1998) Nombre clave Playground. Esta y las siguientes versiones fueron recogidas bajo la denominación Java 2 y el nombre "J2SE":

- [Reflexión en la programación](https://es.wikipedia.org/wiki/Reflexi%C3%B3n_(inform%C3%A1tica))
- La API gráfica ( [Swing\)](https://es.wikipedia.org/wiki/Swing_(biblioteca_gr%C3%A1fica)) fue integrada en las clases básicas
- [Java Plug-in](https://es.wikipedia.org/w/index.php?title=Java_Plug-in&action=edit&redlink=1)
- [Java IDL,](https://es.wikipedia.org/wiki/Java_IDL) una implementación de IDL (Lenguaje de Descripción de [Interfaz\)](https://es.wikipedia.org/wiki/Interfaz_(Java)) para la interoperabilidad con [CORBA](https://es.wikipedia.org/wiki/CORBA)
- Colecciones

**2.3.1.4 JDK 1.3.** [\(8 de mayo](https://es.wikipedia.org/wiki/8_de_mayo) de [2000\)](https://es.wikipedia.org/wiki/2000) Nombre clave Kestrel. Consistió en los siguientes cambios:

- la inclusión de la máquina virtual de [HotSpot](https://es.wikipedia.org/w/index.php?title=HotSpot&action=edit&redlink=1) JVM
- [RMI](https://es.wikipedia.org/wiki/Java_Remote_Method_Invocation) fue cambiado para que se basara en [CORBA](https://es.wikipedia.org/wiki/CORBA)
- [Java Sound](https://es.wikipedia.org/wiki/JavaSound)
- Se incluyó el [Java Naming and Directory Interface](https://es.wikipedia.org/wiki/JNDI) (JNDI) en el paquete de bibliotecas principales.
- [Java Platform Debugger Architecture](https://es.wikipedia.org/wiki/Java_Platform_Debugger_Architecture)

**2.3.1.5 JDK 1.4.** [\(6 de febrero](https://es.wikipedia.org/wiki/6_de_febrero) de [2002\)](https://es.wikipedia.org/wiki/2002) Nombre clave Merlín. Fue el primer lanzamiento de la plataforma Java desarrollado bajo el Proceso de la Comunidad Java como [JSR 59.](http://www.jcp.org/en/jsr/detail?id=59) Tuvo los cambios nombrados a continuación:

- Palabra reservada assert.
- [Expresiones regulares](https://es.wikipedia.org/wiki/Expresiones_regulares) modeladas.
- [Encadenación de excepciones](https://es.wikipedia.org/w/index.php?title=Encadenaci%C3%B3n_de_excepciones&action=edit&redlink=1) donde permite a una excepción encapsular la excepción de bajo nivel original.
- Seguridad integrada y extensiones criptográficas.

• [Java Web Start](https://es.wikipedia.org/wiki/Java_Web_Start) incluido.

**2.3.1.6 J2SE 5.0.** [\(30 de septiembre](https://es.wikipedia.org/wiki/30_de_septiembre) de [2004\)](https://es.wikipedia.org/wiki/2004) Nombre clave: Tiger. Tiger añadió un número significativo de nuevas características para el desarrollo que consistían en:

- [Plantillas genéricos](https://es.wikipedia.org/wiki/Programaci%C3%B3n_gen%C3%A9rica) provee [conversión de tipos type safety](https://es.wikipedia.org/w/index.php?title=Conversi%C3%B3n_de_tipos_(type_safety)&action=edit&redlink=1) en tiempo de compilación para colecciones y elimina la necesidad de la mayoría de [conversión](https://es.wikipedia.org/wiki/Conversi%C3%B3n_de_tipos)  [de tipos type casting.](https://es.wikipedia.org/wiki/Conversi%C3%B3n_de_tipos)
- [Metadatos](https://es.wikipedia.org/wiki/Metadatos) llamados [anotaciones,](https://es.wikipedia.org/w/index.php?title=Anotacione&action=edit&redlink=1) los cuales permite estructuras del lenguaje como las clases o los métodos, ser etiquetados con datos adicionales.
- [Autoboxing/](https://es.wikipedia.org/w/index.php?title=Autoboxing&action=edit&redlink=1)unboxing Conversiones automáticas entre [tipos primitivos.](https://es.wikipedia.org/wiki/Tipo_primitivo)
- [Enumeraciones](https://es.wikipedia.org/wiki/Enumeraci%C3%B3n) la palabra reservada enum crea una [typesafe,](https://es.wikipedia.org/w/index.php?title=Type_safety&action=edit&redlink=1) lista ordenada de valores, esto solo podía ser llevado a cabo por constantes enteras o clases construidas manualmente.
- [Bucle](https://es.wikipedia.org/wiki/Bucle_(programaci%C3%B3n)) mejorado La sintaxis para el bucle FOR se ha extendido con una sintaxis especial para iterar sobre cada miembro o sobre cualquier clase que implemente [Iterable.](http://java.sun.com/j2se/1.5.0/docs/api/java/lang/Iterable.html)

**2.3.1.7 Java SE 6.** [\(11 de diciembre](https://es.wikipedia.org/wiki/11_de_diciembre) de [2006\)](https://es.wikipedia.org/wiki/2006) Nombre clave [Mustang.](https://web.archive.org/web/20070618133659/https:/mustang.dev.java.net/) Estuvo en desarrollo bajo la [JSR 270.](http://www.jcp.org/en/jsr/detail?id=270) En esta versión, Sun cambió el nombre "J2SE" por Java SE y eliminó el ".0" del número de versión. A continuación los cambios:

- Incluye un nuevo marco de trabajo y API que hacen posible la combinación de Java con lenguajes dinámicos.
- Incluye el motor Rhino, de Mozilla, una implementación de JavaScript en Java.
- Mejoras en la interfaz gráfica y en el rendimiento.
- Java SE 7 Nombre clave Dolphin. En el año [2007](https://es.wikipedia.org/wiki/2006) aún se encontraba en las primeras etapas de planificación.
- Soporte para XML dentro del propio lenguaje.
- Un nuevo concepto de súper paquete.
- Introducción de anotaciones estándar para detectar fallos en el software.
- Posibilidad de operar con clases BigDecimal usando comandos.

**2.3.1.8 Java SE 8.** (marzo 14 de 2014) es lanzada al mercado. Sus cambios fueron:

- Incorpora de forma completa la librería JavaFX.
- Diferentes mejoras en seguridad.
- Diferentes mejoras en concurrencia.
- Mejora la integración de JavaScript.
- Nuevas API para manejo de fechas y tiempo (date time).
- **2.3.1.9 Java SE 9.**Lanzada el 21 de septiembre del 2017
- **2.3.1.10 Java SE 10.** Lanzada el 20 de marzo del 2018**.**

#### **2.3.1.11 Java SE 11.** Lanzada el 25 de septiembre del 2018.

Java es el referente de la programación a objetos, esto posibilita un código bien estructurado, más rápido y con un número menor de errores, permitiendo que los desarrolladores de aplicaciones escriban el programa una vez y lo ejecuten en cualquier dispositivo conocido como "WORA" (wirte once runes anywhere).

**2.3.2 Operadores de Java.** En Java se puede disponer de operadores lógicos comunes en lenguajes de programación como: "igual", "distinto", "menor", "mayor", "mayor o igual", "menor o igual" "and (y)", "or (o)" y "not (no)".

Estas son las expresiones de Java que tras realizar una operación devuelven el resultado y pueden ser tipos unario o binario.

| Operador | <b>Descripcion</b> |
|----------|--------------------|
|          | Cambio de signo    |
|          | Operador NOT       |
|          | Complemento a 1    |

 **Tabla 1.** Operadores Unarios

**Fuente:** DesarrolloJava8 Julio 2001. Modificado por los autores 2019

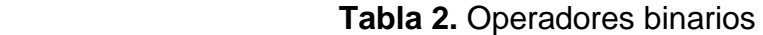

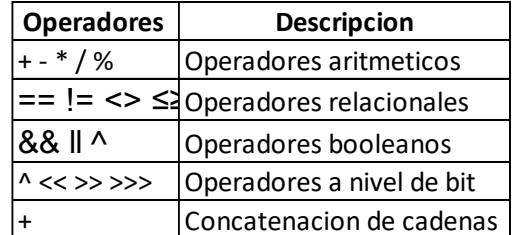

**Fuente:** elaboración propia, con base en. DESARROLLOJAVA8

**2.3.2.1 Precedencia de los operadores.** Estos son fundamentales en las expresiones, el tipo y forma de uso es necesario para programar. Para poder usarlo se deben tener una serie de normas, tales como la precedencia de los operadores.

Estos operadores se efectúan según su precedencia: si estos expresan una procedencia de superior magnitud serán evaluados antes que los de menor; y si llegan a ser del mismo rango de nivel de precedencia, estos se analizaran de derecha a izquierda; si los operadores son binarios se analizaran de izquierda a derecha.

Toca indicarle a Java cuales son los operadores que deben evaluar primero sin importar la precedencia por medio de paréntesis "( )", con el fin de que el compilador de Java analiza que primero se deben ejecutar las operaciones que están dentro de los paréntesis, para darle continuidad a los demás operadores.

En la tabla a continuación se logra identificar los operadores de mayor a menor, siendo el de arriba el de mayor rango.

| Tipo de operadores                    | <b>Operadores</b>                     |
|---------------------------------------|---------------------------------------|
| Operadores posfijos                   | $[]$ . (parametros) expr $++$ --      |
| Operadores unarios                    | ++ expr --expr +expr ~!               |
| Creacion o conversion New (tipo) expr |                                       |
| Multiplicacion                        | * / %                                 |
| Suma                                  | $+ -$                                 |
| Desplazamiento                        | <<>>>>>>                              |
| Comparacion                           | <> <= >= instanceof                   |
| Igualdad                              | $==$ !=                               |
| AND a nivel bit                       | &                                     |
| OR a nivel bit                        |                                       |
| XOR a nivel bit                       | Λ                                     |
| <b>AND logico</b>                     | &&                                    |
| OR logico                             |                                       |
| Condicional                           | ?:                                    |
| Asignacion                            | = += -= *= /= %= &= ^=  = <<=>>= >>>= |

 **Tabla 3.** Rango de importancia

**Fuente**: elaboración propia, con base en. DESARROLLOJAVA8

#### **3. DESARROLLO DE LA HERRAMIENTA DIGITAL**

En el desarrollo de una herramienta digital se obtienen varios puntos a seguir para culminar en una prueba útil de esta parte del proyecto, para la presente tesis se dará el esquema y diseño de una aplicación que es una parte de un proyecto más grande en el cual deben participar distintos desarrolladores y programadores para corregir errores y plantear una aplicación que contemple todas las maneras para fiscalizar datos en campo, para este diseño se toma en cuenta datos directos a fiscalizar, en un formato básico , pero que prueba la obtención de datos en tiempo real y en un sistema controlable con una base de datos privada y amplia.

Muchos de los datos para la fiscalización en las órdenes ministeriales requieren ajustes numéricos y factores de corrección que se obtienen de parámetros los cuales cada operador o ingeniero plantea dependiendo de los medidores , la cantidad y el tipo de fluido que se esté produciendo en campo; al ser tan variable para una prueba primaria se trabajara con unos datos directos a la app, pero para un formato totalmente trabajable se debe ajustar la app o un formato de Excel con visual basic que ajuste datos para fiscalizar y rellenar las celdas de manera automática; este proceso al ser dependiente de parámetros y ajustes propios del ingeniero o campo en turno no se tendrán presentes en el diseño presentado para la tesis por la razón de la variabilidad de los mismos , pero se menciona la importancia de los ajustes para una futura implementación de la aplicación en campo petrolero y no virtual.

Otro ajuste para la futura implementación de la aplicación en campo petrolero que no se tomará es el de dos distintos modos de manejo, uno auto rellenable y uno directo, para este diseño se tomará el diseño directo por razones de eficiencia e interacción con el usuario que este en contacto con la aplicación puesto que la línea de datos en las órdenes ministeriales es directa a un pozo a través del tiempo, y el uso autor rellenable resultaría más confuso que eficiente.

Los procesos que a continuación se describen son un método de diseño propuesto por los autores de la tesis y no son la única manera de obtener una herramienta que aplique en tiempo real los datos para ordenes ministeriales, pero se toman por ser un punto de referencia a un proyecto mas grande de una app que transforme y amplíe el modelo de fiscalización actual por uno netamente virtual.

Los puntos clave a seguir para el desarrollo de la aplicación se explican con el diagrama de flujo evidenciado en la **Figura 11**.

## **Figura 11.** Diagrama de flujo

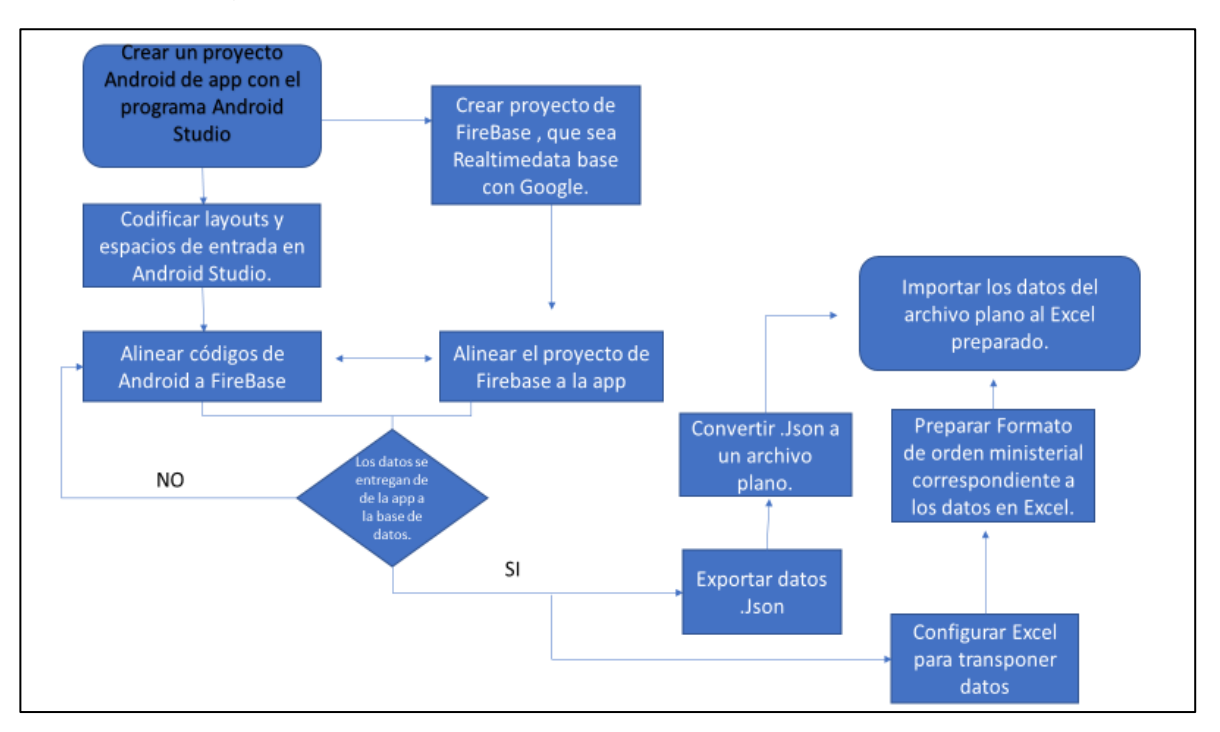

**Fuente:** elaboración propia.

# **3.1 DISEÑO DE LA APP**

Después de comprender las bases teóricas de lo que se plantea crear, se toma la decisión de desarrollar la herramienta digital, con la plataforma de Android Studio, por su versatilidad, trabajo, y soporte. El diseño de esta herramienta digital debe ser ambicioso para un posterior trabajo y poder llevar a cabo una app mucho mas grande, por lo que se debe iniciar en una plataforma que tenga un alcance extenso, para la descripción del diseño de la herramienta digital no se hará enfoque hacia el código de datos, sino de los pasos a seguir para un diseño oportuno.

La herramienta digital se programó en el lenguaje de programación Java Script, bajo un nombre piloto de proyecto llamado "OrdenSandy".

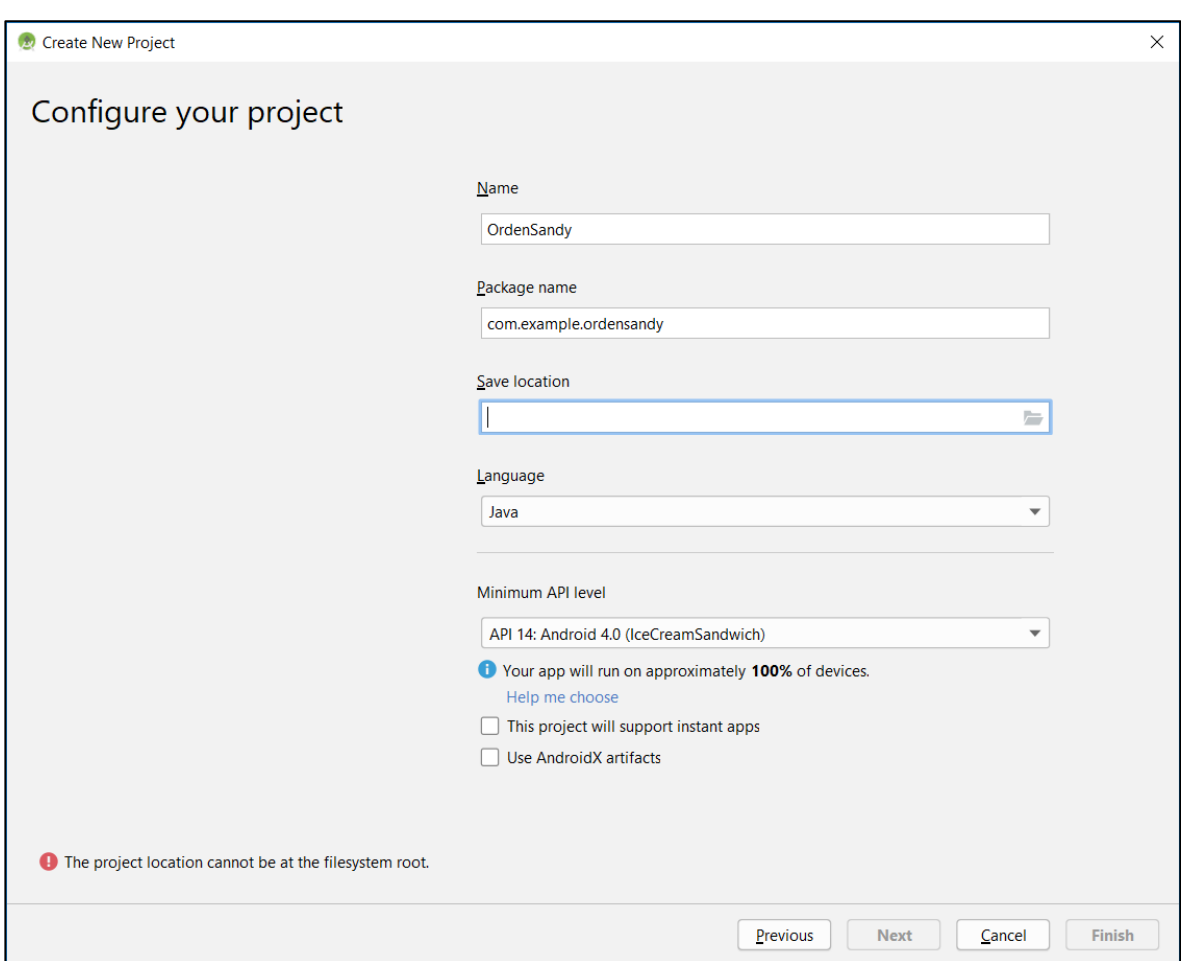

**Figura 12.** Configuración inicial del proyecto.

**Fuente.** elaboración propia, con base en. ANDROID STUDIO

Luego de tener programada y creada una interfaz en Android Studio, se procede a programar los datos de entrada mediante la creación de unos layaout que serán las tablas para la interacción de datos, con los nombres de los datos de una orden ministerial.

**Figura 13.** Vista previa del ejemplo de layouts em Orden 9SH en Aplicación Orden Sandy

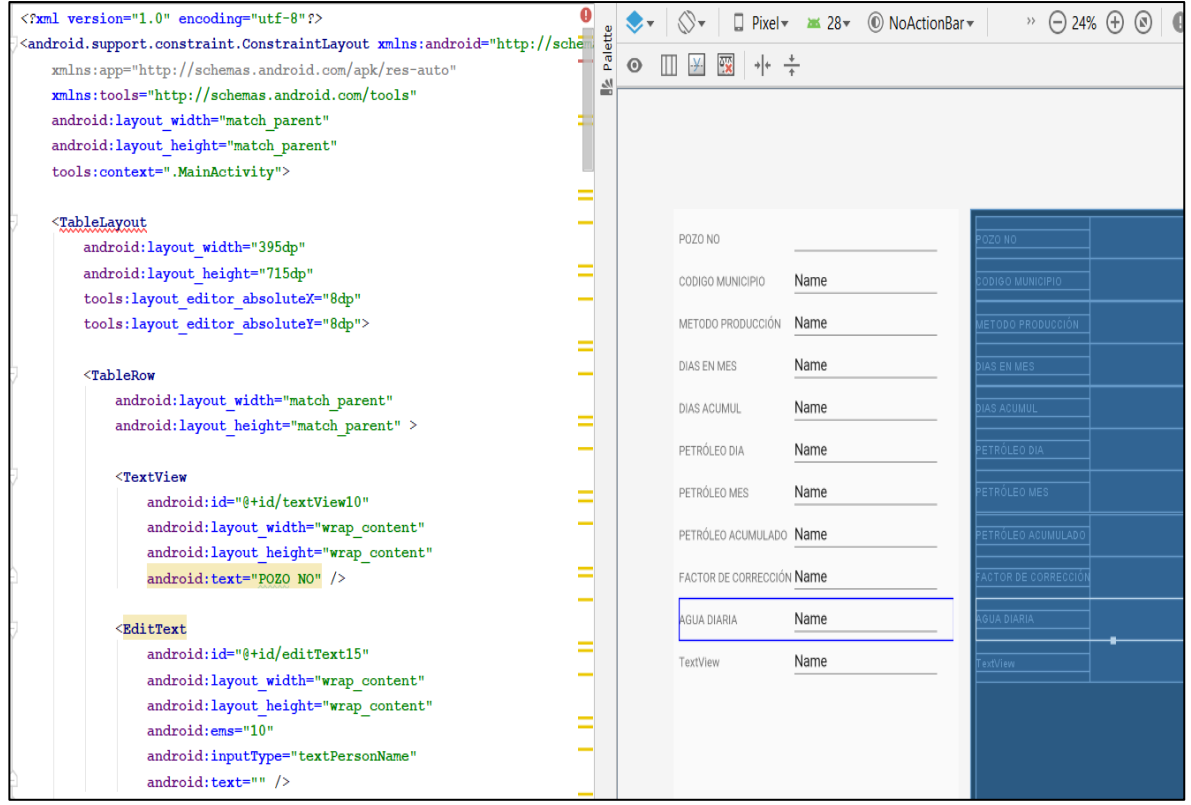

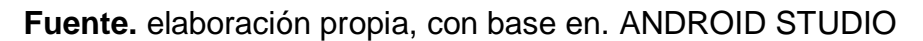

## **3.2 BASE DE DATOS.**

Un punto trascendental del presente proyecto de grado es el acopio de una base de datos en firebase al servicio de la herramienta digital.

**3.2.1 Selección de base de datos.** Teniendo la plataforma para la interacción del usuario trabajando con Android, surge la necesidad de una base de datos, para la obtención en tiempo real de datos desde el proyecto creado, para lo cual debe cumplir los siquientes requerimientos:

- La app y la base de datos deben tener un lenguaje con el que se puedan comunicar.
- La base de datos debe contener una seguridad para los datos.
- La base de datos debe tener una capacidad alta de almacenamiento de datos.
- Debe tener un sistema de acceso de usuario.
- Debe tener manejo de lectura de datos de palabras, números y combinaciones.

Siguiendo los requerimientos previamente mencionados se selecciona la base de datos de Google llamada Firebase, la cual cumple con todos los puntos buscados. Firebase funciona para las plataformas de desarrollo creadas en Android cómo es el caso del diseño que se plantea para OrdenSandy, aunque también funciona para más plataformas, expandiendo las posibilidades de acceso y uso, además de brindar unos servicios extensos para en un futuro poder trabajar a un nivel de macro proyecto.

**3.2.2 Implementación de la base de datos.** Firebase brinda una interfaz fácil de usar para la creación de proyectos, ofreciendo 3 tipos de servicios, de los cuales se usa el plan Spark el cual es de uso gratuito para cualquier desarrollador que quiera probar el uso de una app y/o proyecto.

Se crea el proyecto para Orden Sandy y se tiene una base de datos de Google en cuestión de minutos, la cual aún debe programarse para alinearse con la app Orden Sandy.

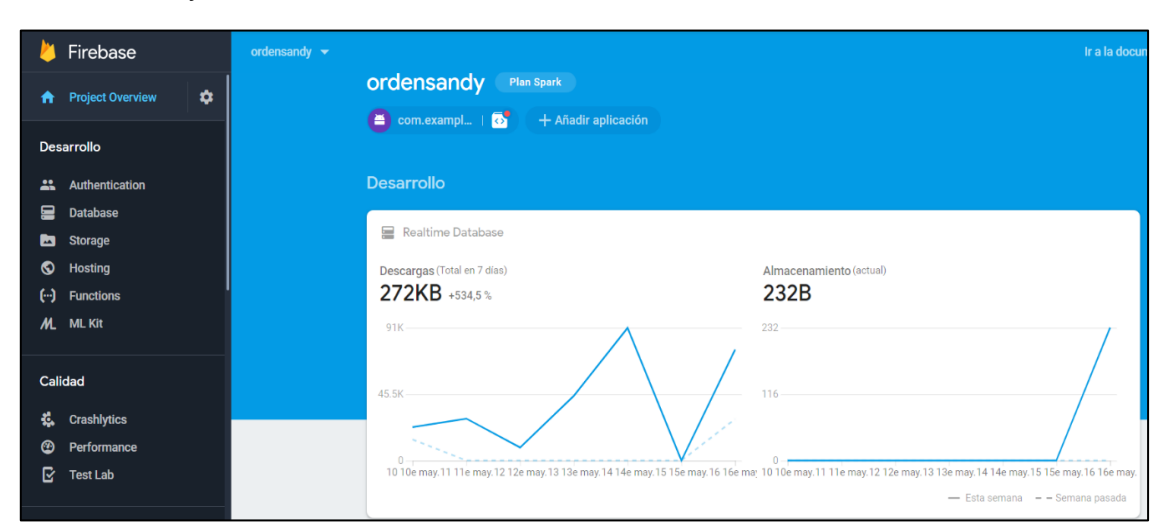

**Figura 14.** Vista previa página de Base de Datos de Firebase del Proyecto Orden Sandy

 **Fuente.** Elaboración propia, con base en. Firebase de Google LLC

### **Figura 15.** Página de funciones de Firebase

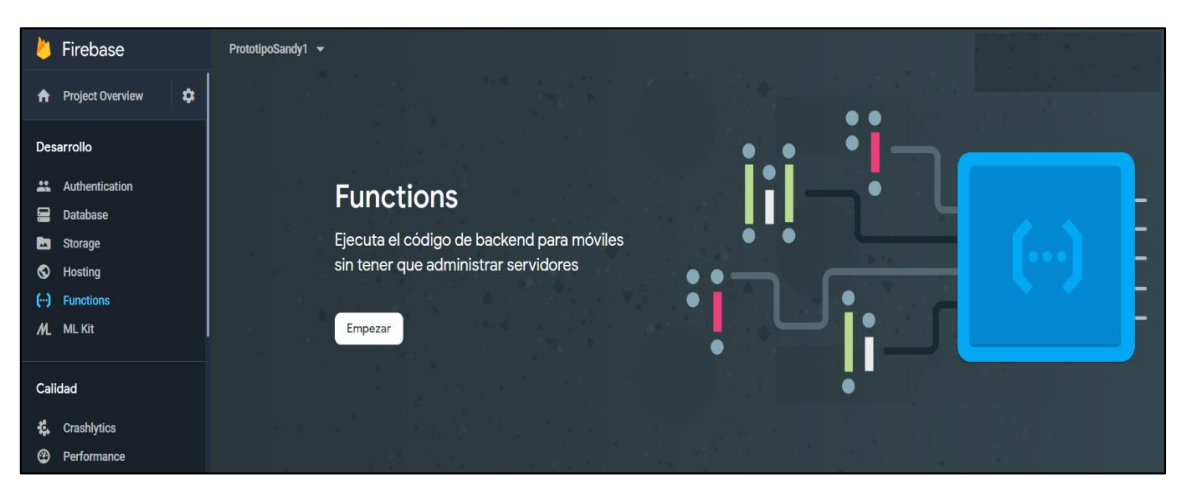

 **Fuente.** Elaboración propia, con base en. Firebase de Google LLC

#### **3.3 ENLACE FIREBASE CON APP DE ANDROID**

Los datos que se ingresan a la aplicación deben llegar a Firebase para garantizar la entrega de los mismos en tiempo real con un servicio vía internet; para lograrlo se deben seguir los siguientes pasos descritos.

**3.3.1 Inscribir el nombre app y huella digital de la app a firebase.** Los desarrolladores actuales de Firebase brindan mucho apoyo en el trabajo con distintas apps, o HTTP , principalmente con Android Studio al pertenecer a Google a la fecha del desarrollo del diseño de la herramienta digital. Por lo cual los desarrolladores dejan unos puntos a seguir para inscribir las apps a Firebase, el primer paso es la huella digital para lo cual todos los proyectos creados como apps cuenta con su propia huella digital la cual es un código diseñado para volver único al proyecto que se esté generando.

**Figura 16.** Vista previa de configuración inicial de sincronisación de aplicaciones en Firebase

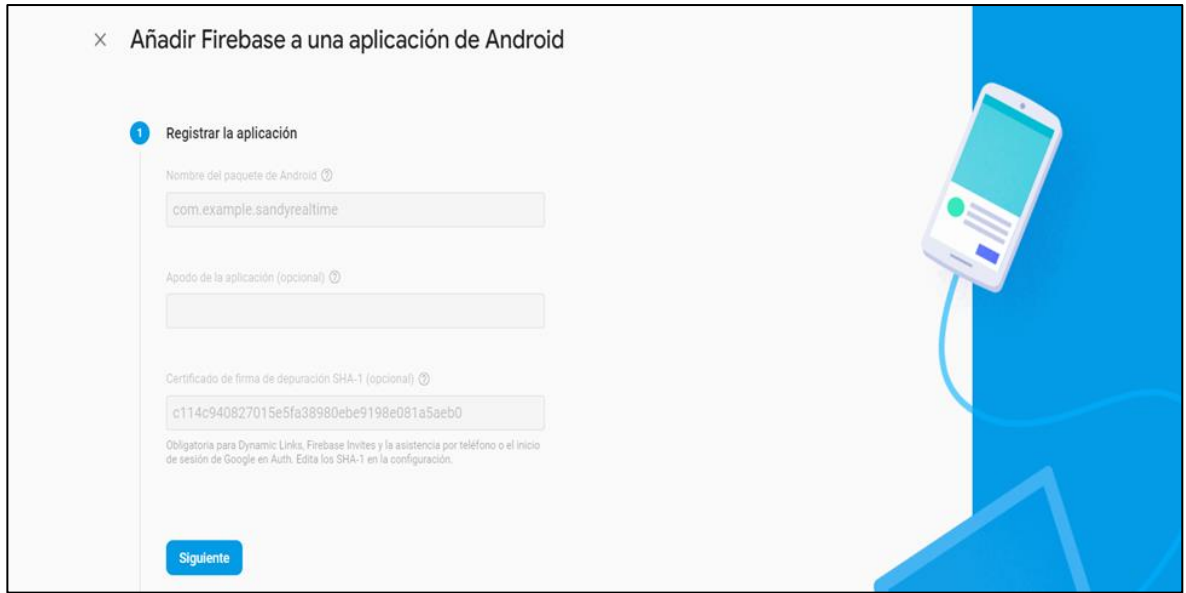

**Fuente.** Elaboración propia, con base en. Firebase de Google LLC

**3.3.2 Algoritmos y códigos de programación de Google para la sincronización desde el proyecto de la aplicación en Android Studio.** Una vez se registra la app a Firebase se deben seguir unos pasos para construir unos códigos para el Build.Graddle de la aplicación en el programa Android Studio, con el fin de que la aplicación se comunique con la base de datos, y reconozca a Firebase Cómo un .Out de información y/o acciones según el programador nombre o declare acciones en los algoritmos presentes en su proyecto.

Para el caso de este diseño solo se tendrán variables declaradas en referencia a números y letras, sin procesos complejos, puesto que es un prototipo para una orden directa de envío.

Teniendo unos códigos programados la aplicación debería soportar un archivo. Json, que brinda Google para el funcionamiento del proceso de sincronización.

**Figura 17.** Vista previa de lineas de codigos de "app" para sincronización en Android Studio en Lenguaje JavaScript

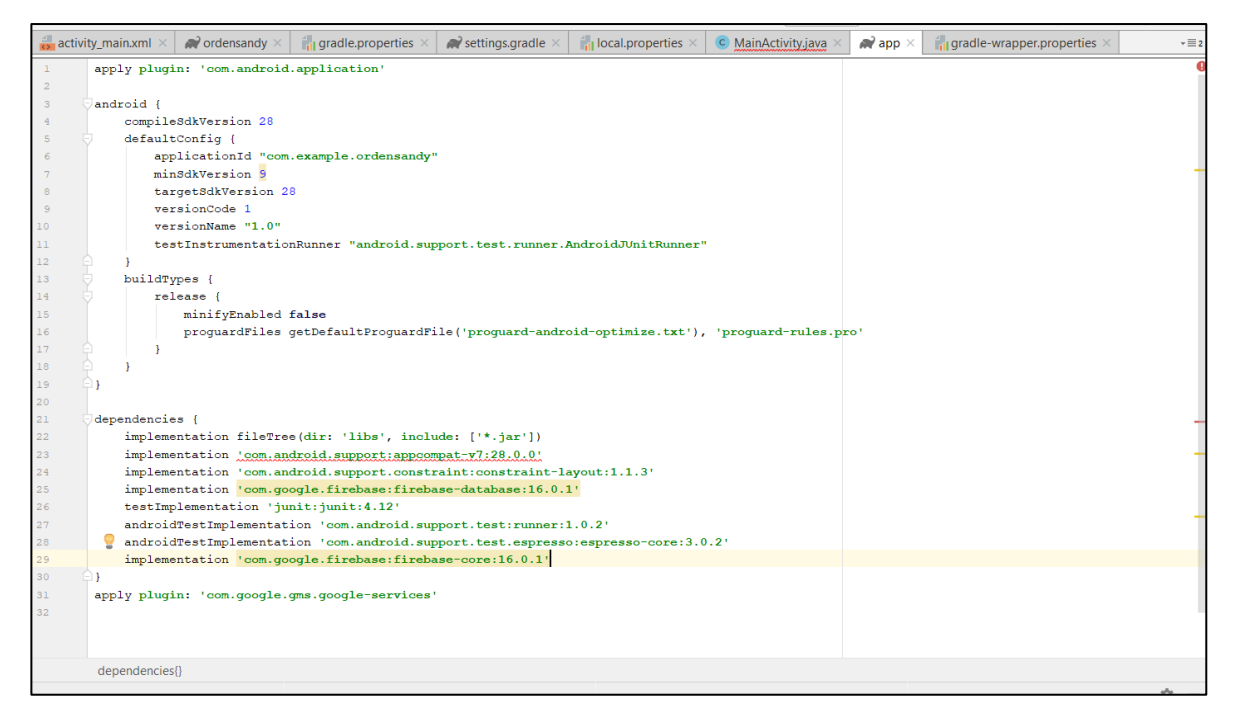

**Fuente.** Elaboración propia, con base en. ANDROID STUDIO

**3.3.3 Prueba de aplicación.** El diseño se obtuvo por medio de un simulador de un celular Nexus 5 montado en el programa de Android Studio como celular netamente virtual para hacer diferentes pruebas del uso de la aplicación; para las pruebas se utilizan datos de órdenes ministeriales directas a la app que conforma la orden ministerial 9SH.

**Figura 18.** Vista previa de instalación de controladores del sistema operativo Android Nexus 5

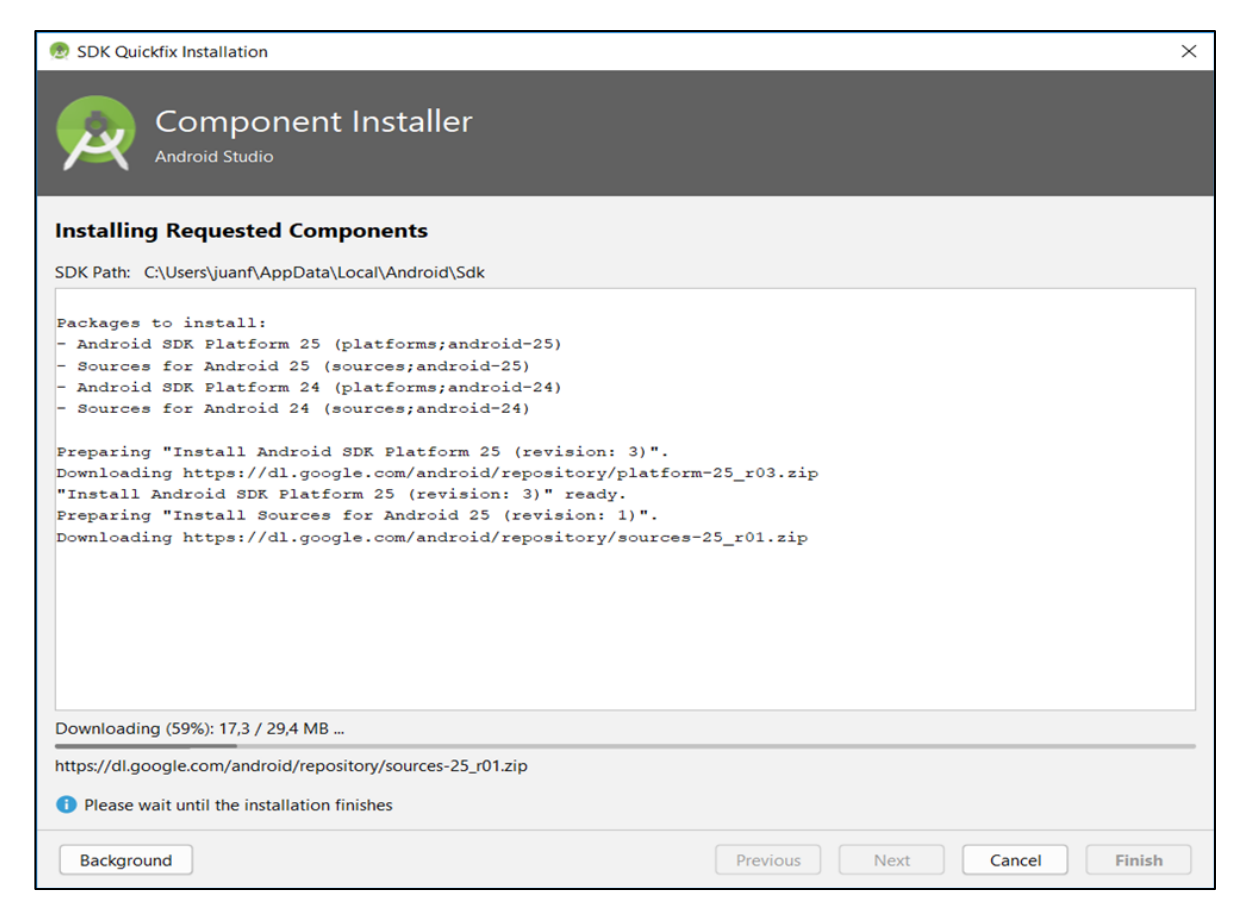

#### **Fuente.** Android Studio

En el modo prueba de la aplicación se tiene un celular virtual el cual utiliza todas las variables declaradas de la orden ministerial en formato de letras o números para enviar vía internet a la base de datos.

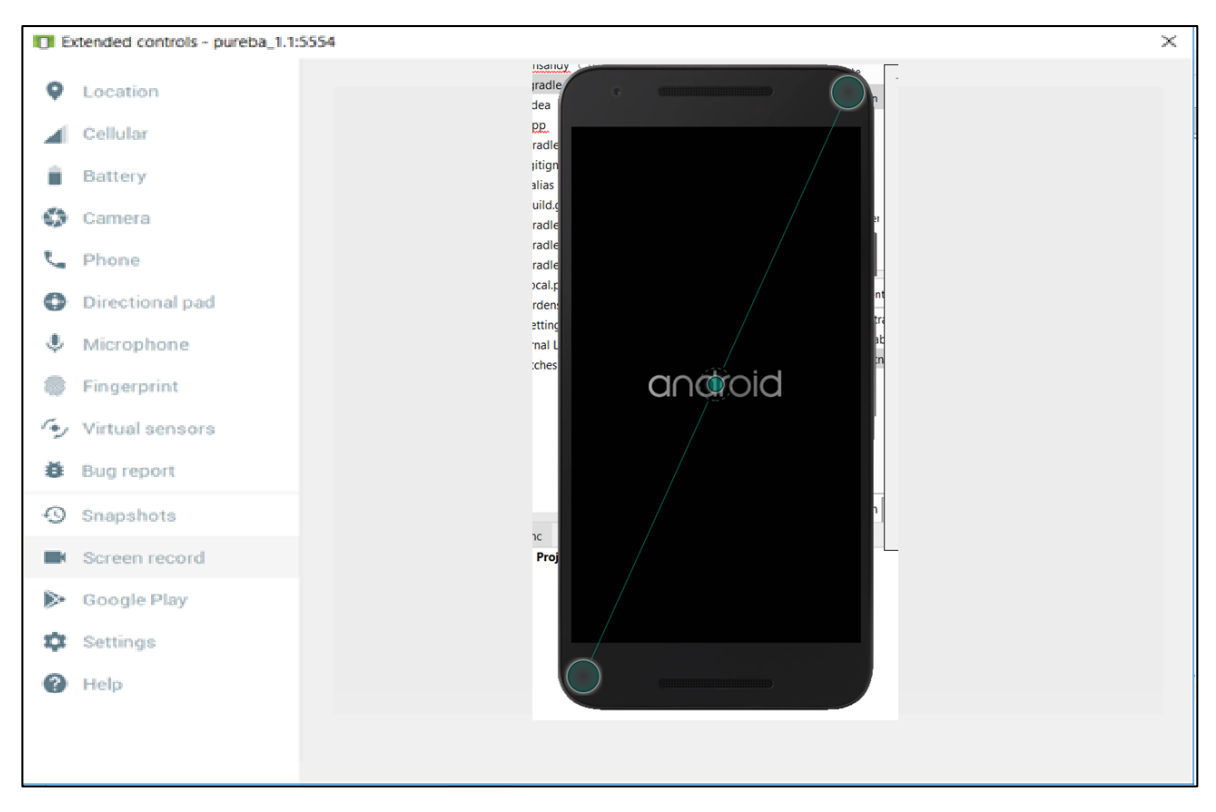

**Figura 19.** Vista previa de configuración de sistema operativo de celular movil para Android Studio

**Fuente.** Elaboración propia con base en. ANDROID STUDIO

**3.3.4 Lectura de datos en formato orden ministerial.** El diseño de la herramienta digital funciona, y los datos que se envían desde la app, llegan a firebase , aunque firebase no entrega los datos en formatos de Excel o no permite que se rotule una forma precisa de muestra de datos, sino los muestra de una manera determinada de anidamiento de datos, y el formato es Json, cómo se muestra en el siguiente ejemplo:

**Figura 20.** Vista Previa de Database de Firebase con datos de prueba piloto de Orden ministerial 9SH.

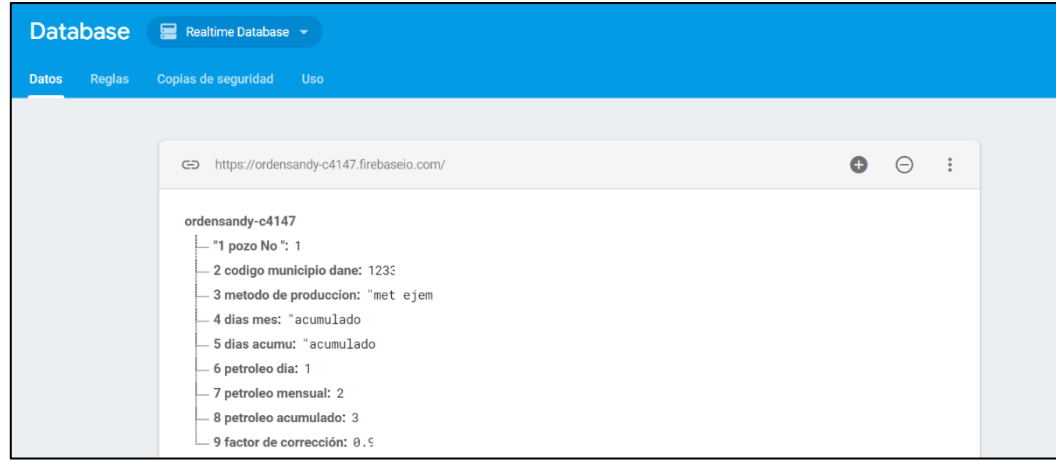

 **Fuente.** Elaboración propia con base en. Firebase de Google LLC

La recepción de los datos supone un problema para el objetivo de la herramienta digital la cual propone entregar los datos en formato para el ministerio, aunque si es útil para una consulta veloz de los datos que se envíen desde la app.

Para solucionar el problema y hacer la prueba de que la herramienta funciona para el propósito se llegó a la conclusión de que la manera más objetiva de realizar el ensayo era de tomar y exportar los datos de la tabla de la siguiente manera:

Database **E** Realtime Database -**Datos** Reglas Copias de seguridad Uso https://ordensandy-c4147.firebaseio.com/ Exportar JSON Importar JSON ordensandv-c4147 Mostrar levenda - "1 pozo No": 1 Inhabilitar base de datos - 2 codigo municipio dane: 1233 Antes de inhabilitarla, debes eliminar todos los datos. - 3 m<mark>etodo de produccion:</mark> "met ejem - 4 dias mes: "acumulado Crear base de datos - 5 dias acumu: "acumulado Disponible con una actualización al plan Blaze - 6 petroleo dia: 1 - 7 petroleo mensual: 2 -8 petroleo acumulado: 3 9 factor de corrección: 0.9

 **Figura 21.** Vista previa de exportar datos Json en Firebase

 **Fuente.** Elaboración propia con base en. Firebase de Google LLC

Cuando se exporten los datos de la tabla de datos, se tendrán almacenados en un archivo JSON. al tenerlos en formato .JSON se debe convertir a un archivo de formato plano, en este casó se usó el archivo .TXT

**Figura 22.** Esquema representativo de conversión de un archivo .Json a un archivo plano

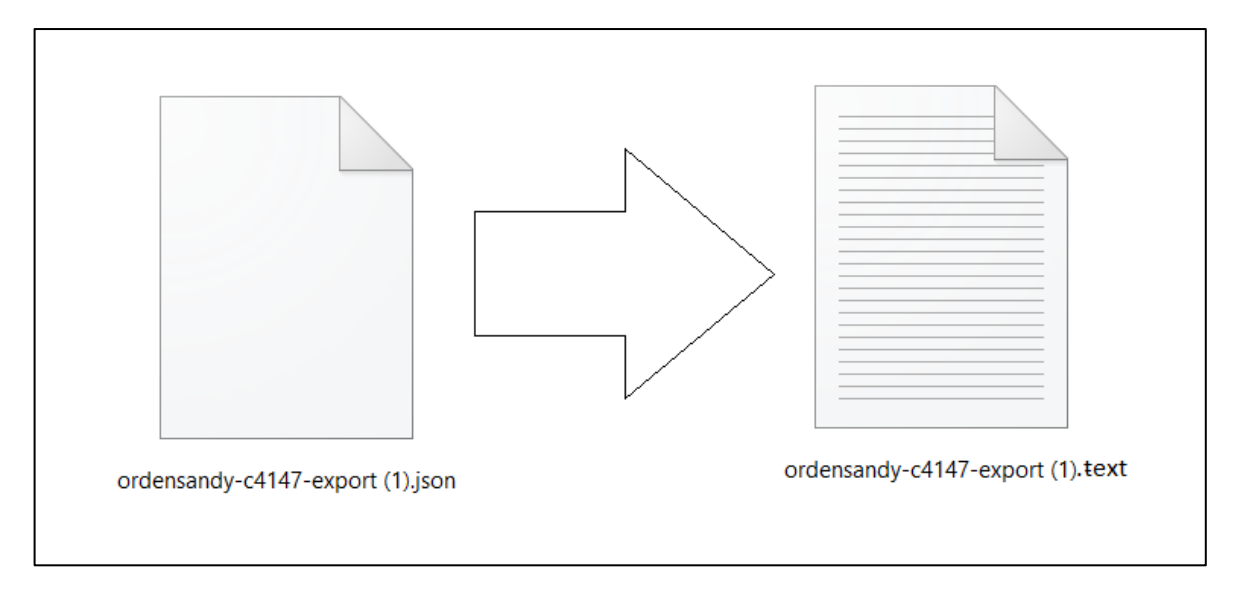

#### **Fuente.** Elaboración propia

Teniendo el archivo se debe entrar al programa de Excel dónde se debe tener una hoja de cálculo, con la función = transponer en cada línea por cada columna a la cual se va a fiscalizar los datos para determinada orden ministerial, para la prueba se usó la orden ministerial 9 SH.

Cuando se exportan los datos del .TXT a Excel, los datos generan una tabla de la siguiente manera:

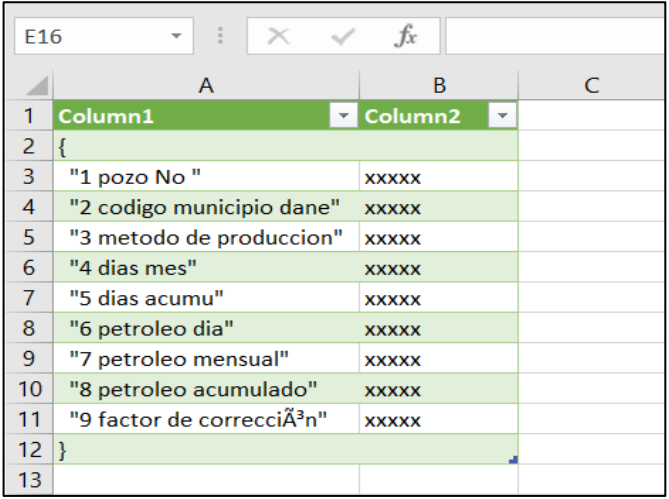

**Figura 23.** Vista previa de datos importados a Excel provenientes de base datos.

 **Fuente.** Elaboración propia

Como la hoja de Excel ya se tiene programada para transponer y buscar los puntos de la orden ministerial, en esta se obtendría una hoja lista para entregar, en tiempo real en el formato legal vigente.

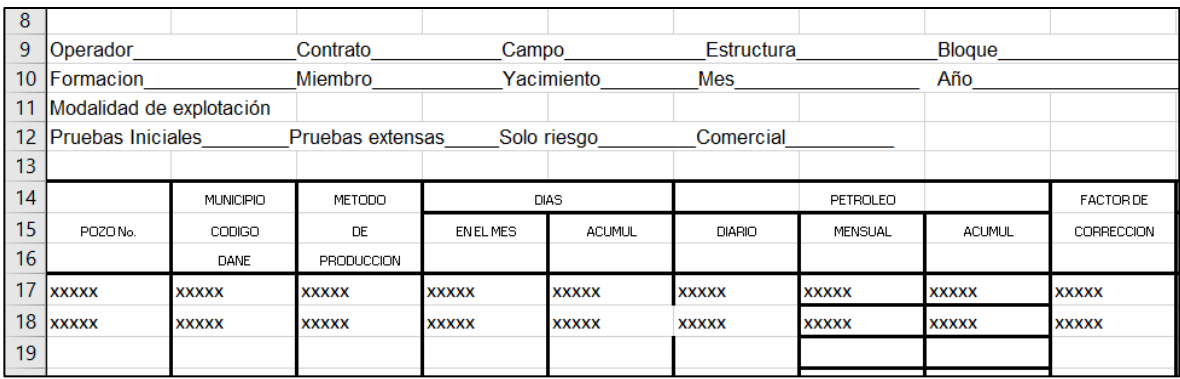

**Figura 24.** Vista previa de datos transpuestos a un formato de ordén ministerial

**Fuente:** Elaboración propia con base en. Orden ministerial de la ANH.

## • **ESQUEMA DE DISEÑO PROTOTIPO ORDEN SANDY:**

Para el proyecto de investigación se diseñó un modelo para la aplicación y la interfaz cómo un ejemplo de cómo se vería una aplicación similar a la del proyecto Orden Sandy, el presente proyecto de muestra es un esquema de prueba en el cual se corrieron los ensayos del software y está sujeto a cambios según la empresa requiera.

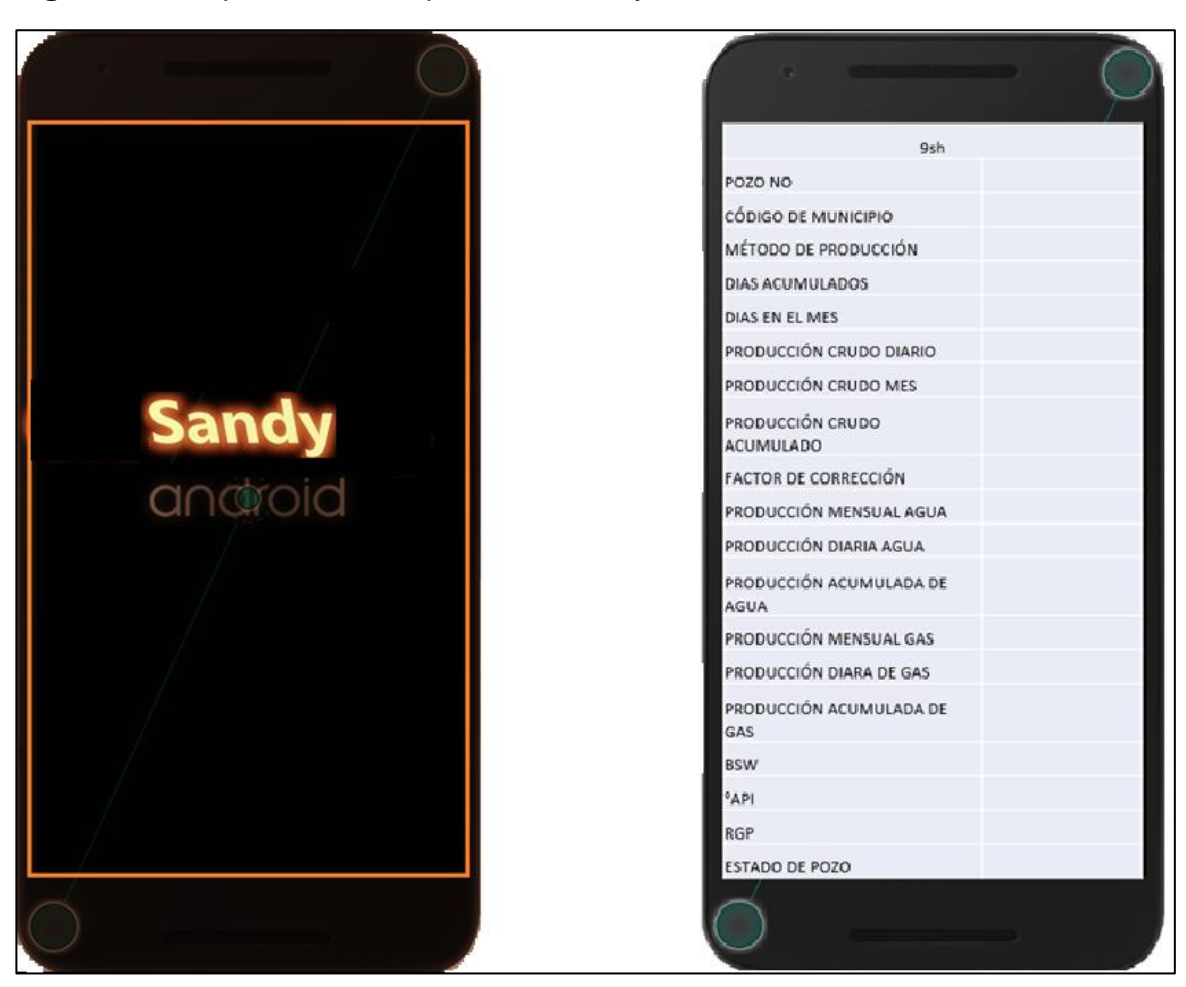

**Figura 25.** Esquema visual aplicación Sandy

**Fuente:** Elaboración propia. Aplicación "Sandy" Derechos reservados.

## **4. ANÁLISIS DE LA HERRAMIENTA DIGITAL**

Con base al diseño planteado cómo punto de referencia al desarrollo de una app se puede concluir los siguientes puntos:

### **4.1 BENEFICIOS**

Cómo beneficio clave se obtiene una forma distinta de llevar el proceso de fiscalización, proponiendo un formato instantáneo de transferencia de datos, en una interfaz clara y controlada. Además de promover una innovación a trabajar con dispositivos digitales comunes cómo un celular en campo y no distintos medios que pueden ser menos eficientes.

El diseño además propone una manera directa para implementar distintas órdenes ministeriales además de la de producción mencionada, verificando los pasos a tomar para el diligenciamiento de las mismas de manera que se programen en el formato de Excel y los datos de entrada en la aplicación cómo modificaciones.

Se tiene como punto de inicio para un proyecto empresarial con alcances amplios a nivel de implementación y utilidad, puesto que la base de datos soporta y envía cantidades de datos elevados instantemente.

- 10000 autenticaciones de usuarios por mes.
- 100,000 conexiones simultaneas.
- 2.5 GB de almacenamientos en instante (al descargar por el proceso descrito anteriormente .se pueden renovar también se pueden incrementar a un punto ilimitado según la empresa requiera).
- 50 GB de datos al mes para transferencia.
- Aplicación en Android con requerimientos que tenga la empresa.
- Revisión constante y soporte por parte de los programadores
- Derechos de uso privado por un año.

Un cálculo aproximado de la capacidad que tiene la herramienta digital enlazada con Firebase es el siguiente:

#### **Ecuación 1.** Cálculo de peso

$$
2.5\;Gb*\frac{1000000Kb}{1Gb} = 2.5*10^6Kb \quad (1)
$$

#### **Fuente:** elaboración propia

Al soportar 2.5 GB que equivalen a 25'000,000 de Kb, se divide en el peso aproximado de una orden ministerial sencilla en Excel con varias líneas de datos el cual es de 60.5 Kb aproximadamente:

**Ecuación 2.** Resultado Aproximado de almacenamiento.

$$
\frac{2.5 * 10^{\circ}6Kb}{60.5\,Kb} = 41300\quad(2)
$$

 **Fuente:** elaboración propia

Lo que da como resultado un aproximado de 41300 órdenes ministeriales almacenadas al instante a Firebase de unas líneas de datos básicas.

Teniendo en cuenta en alcance de un mes estándar, se tiene cómo posibilidad sostener un **estimado mayor a 6'610,000** de órdenes de 30 líneas de datos a Excel aproximadamente.

#### **4.2 LIMITACIONES ACTUALES**

En el diseño actual se cuenta con una aplicación que necesita el paso directo de los datos de fiscalización sin tener en cuenta los procesos que se llevan desde el medidor. Puesto que son parámetros que pueden variar en muchos campos y que las órdenes ministeriales se correlacionan con datos entre si y que muchos dependen de las disponibilidad y tiempo que brinden las distintas facilidades de producción a los operadores para la respectiva actividad de procesamiento de los datos a órdenes ministeriales, estas variables y el factor de corrección dependerían de los parámetros que los ingenieros planteen , por lo cual se debe contar con un diseño que en principio es el mismo que se plantea en la presente tesis pero con variantes en ingreso de datos y con una macro de Excel propuesta a la empresa con los requerimientos precisos para el trabajo que se requiera.

Otra limitación es la de los instrumentos necesarios para el uso de la aplicación, de acuerdo a lo propuesto se debe tener un servicio en línea para garantizar la comunicación de Firebase y la aplicación de Android, además de contar con celulares que sean seguros para el uso industrial.

Por ultimo cabe aclarar que el diseño está basado en una prueba para el traslado y uso de los datos en una interfaz en Android , y que el proceso de tener la programación de todas las órdenes ministeriales , a prueba de errores y con códigos completos listos para cualquier orden, conlleva todo el trabajo para un equipo de desarrolladores para una programación concisa , dicho proceso es un proyecto individual que se elabora para una empresa y puede tardar varios meses de trabajo además de requerir una inversión monetaria significativa.

# **5. EVALUACIÓN FINANCIERA**

Conforme a los objetivos y delimitación del proyecto grado se realizan dos análisis financieros. Uno sobre la implementación de la herramienta para una empresa y adicionalmente un análisis sobre las ventajas y costos aproximados que tendría un desarrollador de una aplicación cómo la que propone la presente tesis.

El siguiente estudio toma cómo moneda referencia el dólar porque los precios de Firebase, Google, Android y de las licencias digitales en general se cotizan en dólar, además de ser una moneda que representa beneficios por su solidez y baja devaluación económica.

## **5.1 ANÁLISIS DE IMPLEMENTAR LA HERRAMIENTA DIGITAL PARA UNA EMPRESA.**

Para analizar la viabilidad de aplicar la herramienta digital diseñada se realiza un análisis financiero indicando un aproximado cercano a la realidad de cuánto costaría implementar la aplicación para una empresa en Colombia, tomando en cuenta horas de liberación de trabajo, costos estimados generales de proceso actual, y precios de los componentes y requerimientos de la herramienta digital.

Cómo punto de inicio se calcula un estimado de ingresos operacionales que la herramienta digital brinda a una empresa operadora.

El primero de los valores a considerar consta de la liberación de tiempo trabajo por parte de el/los usuarios(s) que hagan parte del proceso de fiscalización cuyo trabajo se vea beneficiado por el uso de la herramienta digital, y dando por hecho que dicho beneficio sea liberar y optimizar costos de trabajo.

Para el anterior punto se toman como referencia unos valores mínimos considerando la importancia de este ante la ANH y la repetibilidad del mismo, pero el presente estudio pretende no sobreestimar el valor del proyecto dando así un escenario de ingresos moderado. El segundo de los ingresos operacionales será considerado cómo ahorros de proceso que consiste en los gastos generalizados al incurrir en un uso evitable de papel, impresoras, tintas, errores de impresión, materiales Etc. Que puedan ocurrir en el proceso al ser realizado sin la herramienta digital, por lo cual se consideran cómo ahorros operacionales.

Para los siguientes casos se debe aclarar:

- El valor de dólar se toma cómo 1 USD= 3.350\$ (Pesos Colombianos).
- Se toma un salario mínimo colombiano con un valor de 828.000\$, que equivalen a 247 USD aproximadamente.
- Para calcular el valor de una hora de trabajo en dólares se toman 192 horas trabajadas mensualmente (8 horas de trabajo en días hábiles) y el valor de 247 USD y se dividen según la ecuación 3.

#### **Ecuación 3.** Cálculo valor de hora de trabajo

$$
\frac{247USD}{192 h} = 1,29\text{ USD/h}
$$

 **Fuente:** elaboración propia

- Se estima que 4 operarios trabajen o su tiempo de trabajo se vea afectado por el proceso de fiscalización en cualquiera de sus tareas y a lo cual empleen 2 horas de trabajo diarias en dicha tarea, y que por el uso de la herramienta digital liberen el 50% de este tiempo, lo cual equivaldría a una sola hora de trabajo diaria de 4 operadores en campo liberada y da cómo resultado 96 horas al mes de todo el trabajo en una empresa operadora ( el valor subestima el posible valor real de inversión en un proceso de tal importancia cómo lo es la fiscalización de hidrocarburos).
- Suponiendo que los 4 operarios ganen unos más que otros, se estandariza a que los 4 operarios obtienen un salario mínimo en Colombia, multiplicando las 96 horas de trabajo mensual por la ganancia por hora en dólares del salario mínimo se puede hallar el ingreso operacional mensual por liberación de trabajo:

 **Ecuación 4.** Liberación de trabajo

$$
Liberación de trabajo : 96 h * 1,29 \frac{USD}{h} = 123,5 USD
$$

 **Fuente:** elaboración propia

• Se estima 20 USD mensuales como ahorros de proceso garantizado por la herramienta digital a diferencia de llevar a cabo el proceso de fiscalización sin su uso.

Como costos para la implementación de la herramienta digital se toman los siguientes precios:

- El Uso de base de datos de Firebase con un plan Blaze como base de operación teniendo en cuenta su amplitud de servicio, el cual tiene un costo de 25 USD mensual.
- Unos derechos de uso de aplicación mensuales de 50 USD.
- Un seguro de atención al cliente de 10 USD mensuales.
- Una instalación de 1.200 USD iniciales sujeto a cambios o actualizaciones en los que se constan derechos de uso de la aplicación propuesta con determinado número de usuarios.
- Por último, un bono para hardware que pueda correr la herramienta digital sin generar chispa de 800 USD.

• Los 1200 y los 800 USD se toman como la inversión inicial.

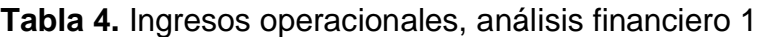

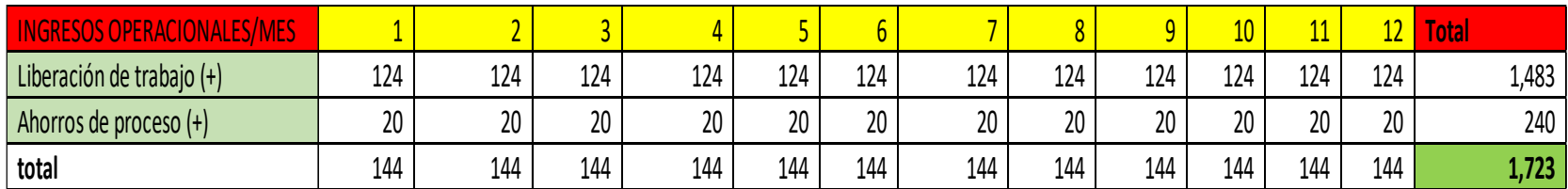

**Fuente:** elaboración propia

# **Tabla 5.** Costos operacionales, análisis financiero 1

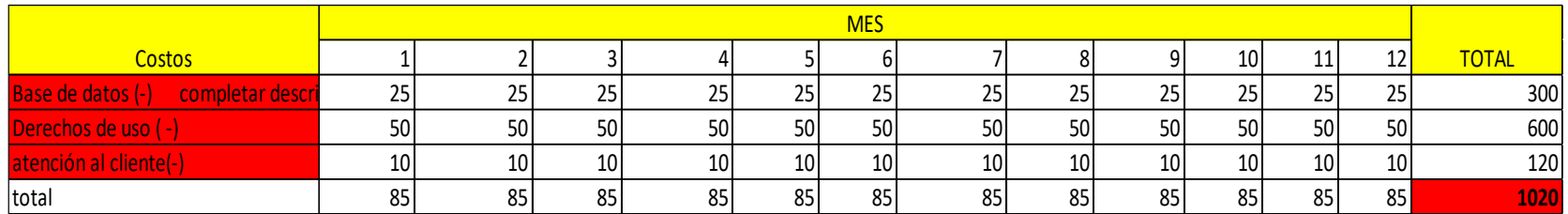

**Fuente:** elaboración propia

## **Tabla 6.** Flujo de caja, análisis financiero 1

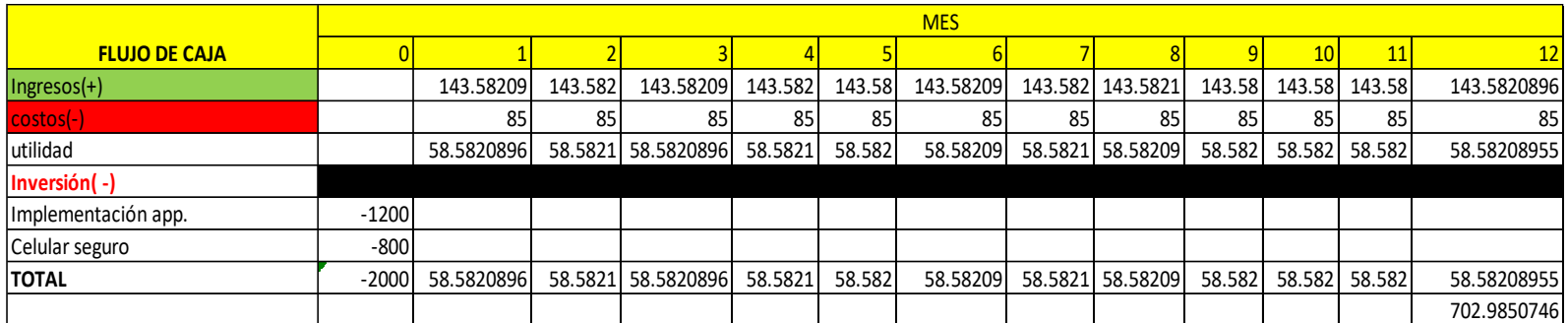

# **Fuente:** elaboración propia

#### **Tabla 7.** Periodo, análisis financiero 1Pay off

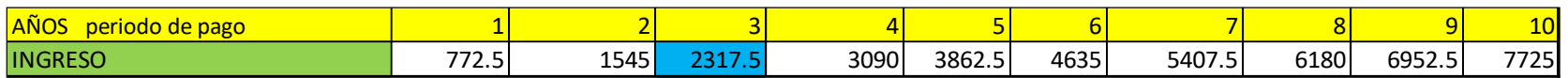

**Fuente:** elaboración propia

#### **Tabla 8.** Valor presente neto, análisis financiero 1

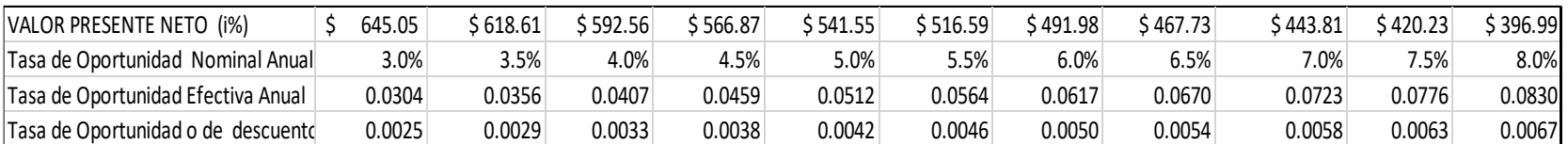

# **Fuente:** elaboración propia

Con el flujo de caja se puede decir que:

- La ganancia anual por implementar la herramienta digital es de 703 USD aproximadamente.
- Que entre el segundo y tercer se encontrará el punto de retorno o el Pay off, lo cual es un tiempo aceptable y positivo.
- El VPN es positivo, incluso con una tasa de oportunidad reducida y un riesgo considerable el valor presente neto continúa siendo favorable, lo cual denota que es un proyecto viable.
- Los valores de ingresos, aunque subestiman el proyecto, siguen aportando a que el proyecto siga siendo rentable.
- Hay unas ventajas no cuantificables, cómo la calidad, velocidad y buen ambiente de trabajo que brinda la aplicación que se deben tener en cuenta al ver el análisis financiero, porque tienen un valor significativo.

## **5.2 ANÁLISIS FINANCIERO PARA EVALUAR LA VIABILIDAD DE DESARROLLO Y COMERCIALIZACIÓN DE UNA HERRAMIENTA DIGITAL.**

Adicionalmente al análisis sobre si es viable para una operadora implementar la herramienta digital propuesta, se procede a comprobar la viabilidad económica de desarrollar una herramienta digital y comercializarla.

Para el siguiente caso se debe aclarar:

- Los ingresos operacionales están basados en los valores de gastos del caso anterior, por lo tanto, también se considera todo en dólares y las ganancias tendrás las mismas bases de precios del flujo de caja anterior.
- Los costos de desarrollo se basan en precios generales que pueden variar por fecha o empresa donde se coticen.
- El costo de patente se toma cómo 150 USD, unos derechos adicionales de Google Play 25 USD.
- El pago a un desarrollador para completar una licencia, se toma como 500 USD.
- Para garantizar un buen funcionamiento y/o actualizaciones constantes se toma que por licencia vendida se invertirán 100 USD mensuales.
- La ventaja del desarrollador se basa en vender la máxima cantidad de licencias posibles para tener un ingreso económico considerable, el siguiente caso propone la venta de 2 licencias mensuales durante un año, exceptuando el ultimo mes que supone 3 licencias vendidas, para un total de 25 licencias vendidas en un año.

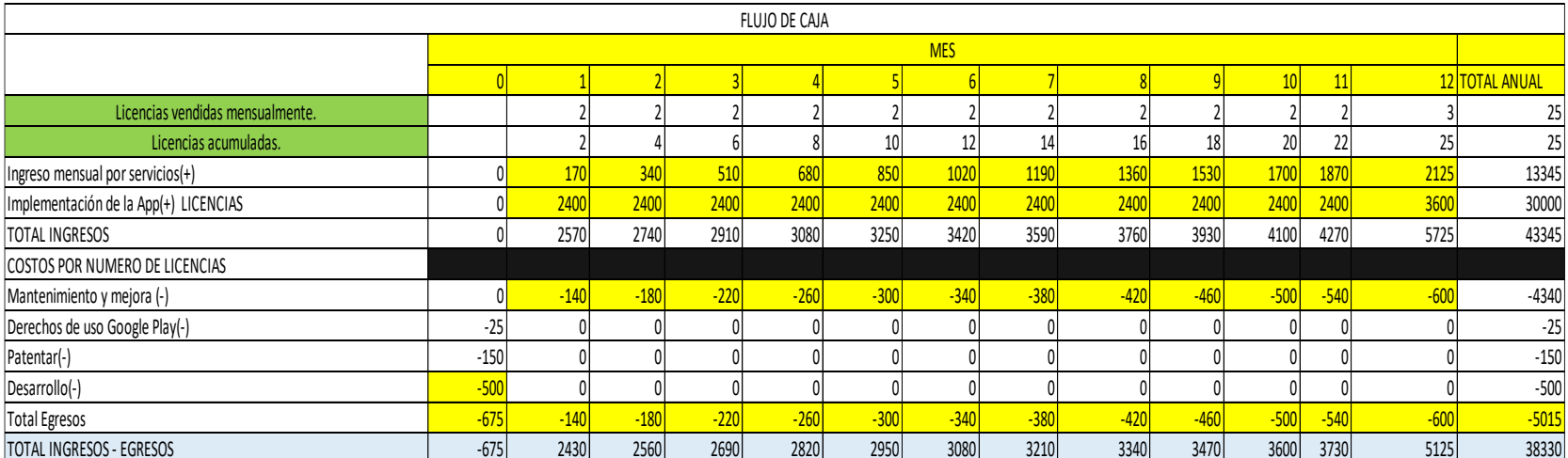

# **Tabla 9.** Flujo de caja analisis financiero 2

**Fuente:** elaboración propia

# **Tabla 10.** Valor presente neto, análisis financiero 2

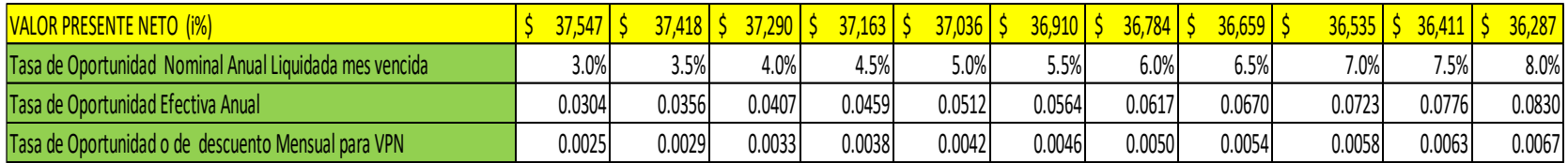

**Fuente:** elaboración propia

Con el flujo de caja anterior y el respectivo análisis se puede decir que:

- La ganancia de vender 25 licencias en un año da como resultado un valor de más de 38.000 USD.
- Los ingresos se pueden subir porque están subestimados mientras que los precios pueden incluso bajar, siendo aun más positivo el análisis.
- El análisis se corta a un solo año para tener el dinero como capital de inversión a un nuevo proyecto de desarrollo digital siendo el principal objetivo de un desarrollador generar nuevas tecnologías con la mayor frecuencia posible y la innovación con diferentes proyectos.
- Aunque el proyecto de desarrollo se cortara a los 12 meses, sigue siendo un proyecto muy viable económicamente, lo que significa que tiene un retorno muy inmediato sí se le dedica el tiempo necesario.
- El VPN es positivo hasta con la tasa de oportunidad baja, y podría ser aun mayor y mejores valores; lo cual genera confianza en el proyecto porque aún en el peor de los escenarios continuará siendo un proyecto que genera capital y retorno de inversión.
- Se evidencia que llevar un proyecto de desarrollo digital y tecnológico genera una buena ventaja económica.

# **6. CONCLUSIONES**

- Se obtiene el diseño de una plataforma digital que trabaja con Android y Google, dando la posibilidad a un operador, de escribir, consultar y proteger los datos reporte de un campo en una orden ministerial; permitiendo administrarlos de una manera más sencilla y organizada por medio de una base datos virtual en tiempo real.
- Se generó un prototipo de una aplicación personal con una base de datos con alcances de uso masivo, con un alcance aproximado de más de 6 millones de archivos de reporte de órdenes ministeriales en el que pueden interactuar 100 o más usuarios con la aplicación.
- Teniendo diferencias en los lenguajes de los archivos de salida de Firebase se obtuvo un proceso para exportar e importar los datos en formato Excel para el posterior formato de los datos en una orden ministerial ejemplo 9SH.
- El diseño obtenido de la aplicación y base de datos conjunta, funciona como punto de partida para una app que maneje a nivel nacional el sistema de fiscalización.
- Con los pasos dados en el trabajo de grado sobre el diseño de una herramienta digital, se puede crear un prototipo app con base de datos funcional, que entreguen tiempo en tiempo real los datos que un usuario desee.

# **7. RECOMENDACIONES**

- Con un equipo de desarrolladores y programadores es posible continuar el diseño para todas las órdenes ministeriales, para un formato general de la aplicación.
- Dependiendo de los campos donde se quiera implementar la herramienta digital se deben programar los respectivos parámetros de completamiento de los campos en las órdenes ministeriales según la empresa o el usuario que la esté operando.
- Configurar medidores en campo para la alineación de la aplicación de modo que se obtenga los datos medidos y en la aplicación unos factores de corrección ya realizados de forma que se puedan almacenar y consultar automáticamente.
- Proponer a agencias gubernamentales como la ANH, la implementación de una app general y completa como la propone el diseño para el uso de fiscalización nacional de hidrocarburos en tiempo real.
- Para el trabajo con la aplicación se recomienda usar un celular que cuente con las seguridades de nivel de riesgo industrial.
## **BIBLIOGRAFIA**

COLOMBIA, PRESIDENCIA DE LA REPÚBLICA. Decreto 968 (18, mayo, 1940). Por el cual se crea el Ministerio de Minas y Petróleos y se modifica la organización del Ministerio de la Economía Nacional. Bogotá, D.C., 1940.

COLOMBIA, PRESIDENCIA DE LA REPÚBLCA. Decreto 1760 (26, junio, 2003). Por el cual se escinde la Empresa Colombiana de Petróleos, Ecopetrol, se modifica su estructura orgánica y se crean la Agencia Nacional de Hidrocarburos y la Sociedad Promotora de Energía de Colombia S.A. Bogotá, D.C., 2003.

COLOMBIA, ASAMBLEA NACIONAL CONSTITUYENTE. Constitución Política de Colombia de 1886. Bogotá, D.C.

COLOMBIA, ASAMBLEA NACIONAL CONSTITUYENTE. Constitución Política de Colombia de 1991. Bogotá, D.C.: LEGIS.

CORPONOR "Manual de procesos de apoyo. Adquisición de bienes y servicios. Manual de contratación", 2009 {En línea} {2019}, disponible en [http://www.corponor.gov.co/corponor/COLOMBIA%20HUMANITARIA/SOPORTE](http://www.corponor.gov.co/corponor/COLOMBIA%20HUMANITARIA/SOPORTE%20JURIDICO/MANUAL%20DE%20CONTRATACION%20CORPONOR%20-%20FUNCIONES%20SUPERVISION%20%20O%20INTERVENTORIA.pdf) [%20JURIDICO/MANUAL%20DE%20CONTRATACION%20CORPONOR%20-](http://www.corponor.gov.co/corponor/COLOMBIA%20HUMANITARIA/SOPORTE%20JURIDICO/MANUAL%20DE%20CONTRATACION%20CORPONOR%20-%20FUNCIONES%20SUPERVISION%20%20O%20INTERVENTORIA.pdf) [%20FUNCIONES%20SUPERVISION%20%20O%20INTERVENTORIA.pdf](http://www.corponor.gov.co/corponor/COLOMBIA%20HUMANITARIA/SOPORTE%20JURIDICO/MANUAL%20DE%20CONTRATACION%20CORPONOR%20-%20FUNCIONES%20SUPERVISION%20%20O%20INTERVENTORIA.pdf)

EcuRed. "Aplicación informática", s.f. {En línea} {2019}, disponible en [https://www.ecured.cu/Aplicaci%C3%B3n\\_inform%C3%A1tica](https://www.ecured.cu/Aplicaci%C3%B3n_inform%C3%A1tica)

EMAAF E.S.P. "Glosario", s.f. {En línea} {2019}, disponible en [https://www.emaafesp.gov.co/servicios-al-ciudadano/22-servicios-al-ciudadano/52](https://www.emaafesp.gov.co/servicios-al-ciudadano/22-servicios-al-ciudadano/52-glosario.html) [glosario.html](https://www.emaafesp.gov.co/servicios-al-ciudadano/22-servicios-al-ciudadano/52-glosario.html)

ESPAÑA, INSTITUTO NACIONAL DE SEGURIDAD E HIGIENE EN EL TRABAJO. Ley ordinaria LEY 32/2006 reguladora de la subcontratación en el Sector de la Construcción. Madrid: BOE núm. 250 de 19 de octubre BOE n. 250 19-9-2006, 2006.

FERNÁNDEZ SÁNCHEZ, Pedro "Economía mixta", s.f. {En línea} {consultado 2019}, disponible en [http://diccionarioempresarial.wolterskluwer.es/Content/Documento.aspx?params=](http://diccionarioempresarial.wolterskluwer.es/Content/Documento.aspx?params=H4sIAAAAAAAEAMtMSbF1jTAAASNjEyNztbLUouLM_DxbIwMDS0NDA1OQQGZapUt-ckhlQaptWmJOcSoAOiyi4TUAAAA=WKE) [H4sIAAAAAAAEAMtMSbF1jTAAASNjEyNztbLUouLM\\_DxbIwMDS0NDA1OQQGZ](http://diccionarioempresarial.wolterskluwer.es/Content/Documento.aspx?params=H4sIAAAAAAAEAMtMSbF1jTAAASNjEyNztbLUouLM_DxbIwMDS0NDA1OQQGZapUt-ckhlQaptWmJOcSoAOiyi4TUAAAA=WKE) [apUt-ckhlQaptWmJOcSoAOiyi4TUAAAA=WKE](http://diccionarioempresarial.wolterskluwer.es/Content/Documento.aspx?params=H4sIAAAAAAAEAMtMSbF1jTAAASNjEyNztbLUouLM_DxbIwMDS0NDA1OQQGZapUt-ckhlQaptWmJOcSoAOiyi4TUAAAA=WKE)

GÓMEZ DE LA FLOR ABOGADOS Y CONSULTORES "Licitaciones públicas en España", 2015 {En línea} {2019}, párr. 1, disponible en <http://gomezdelaflor.com/licitaciones-publicas-en-espana/>

HERRERA, Luz Marina "Selección de contratistas", 2017 {En línea} {2019}, disponible entitled and the control of the control of the control of the control of the control of the control of the control of the control of the control of the control of the control of the control of the control of the

[https://www.academia.edu/16602963/Selecci%C3%B3n\\_de\\_Contratistas](https://www.academia.edu/16602963/Selecci%C3%B3n_de_Contratistas)

INGENIERÍA DE PETRÓLEO "Bombeo mecánico del petróleo", 2010 {En línea} {2019} disponible en [http://www.ingenieriadepetróleo.com/bombeo-mecanico-de](http://www.ingenieriadepetroleo.com/bombeo-mecanico-de-petroleo/)[petróleo/](http://www.ingenieriadepetroleo.com/bombeo-mecanico-de-petroleo/)

INSTITUTO COLOMBIANO DE NORMAS TECNICAS Y CERTIFICACIÓN. Compendio de normas para trabajos escritos. NTC-1486-6166. Bogotá D.C.: El instituo,2018. ISBN 9789588585673

INYECCIÓN DE VAPOR "Inyección de vapor imagen 2", 2013 {En línea} {2019} disponible en [http://inyecciondevapor.blogspot](http://inyecciondevapor.blogspot/)

LA COMUNIDAD PETROLERA "Métodos de Recobro Adicional (Inyección de Agua)", 2009 {En línea} {2019}, disponible en <https://www.lacomunidadpetrolera.com/2009/01/inyeccin-de-agua.html>

LA COMUNIDAD PETROLERA "Inyección de agua", 2009 {En línea} {consultado 2019}, disponible en [https://www.lacomunidadpetrolera.com/2009/01/inyeccin-de](https://www.lacomunidadpetrolera.com/2009/01/inyeccin-de-agua.html)[agua.html](https://www.lacomunidadpetrolera.com/2009/01/inyeccin-de-agua.html)

LA COMUNIDAD PETROLERA "Bombeo electrosumergible de petróleo", 2017 {En línea} {2019}, disponible en [https://www.lacomunidadpetrolera.com/2017/11/bombeo-electrosumergible](https://www.lacomunidadpetrolera.com/2017/11/bombeo-electrosumergible-petroleo.html)[petróleo.html](https://www.lacomunidadpetrolera.com/2017/11/bombeo-electrosumergible-petroleo.html)

MINISTERIO DE JUSTICIA "Glosario", s.f. {En línea} {2019}, disponible en <https://www.minjusticia.gov.co/Servicio-al-Ciudadano/Glosario?ListingName=D>

MINISTERIO DE MINAS Y ENERGÍA. "Dirección de hidrocarburos. Fiscalización", s.f.  $\{En$  línea}  $\{2019\}$ , disponible en [https://www.minenergia.gov.co/documents/10180/489779/Fiscalizacion.pdf/590f65](https://www.minenergia.gov.co/documents/10180/489779/Fiscalizacion.pdf/590f65ca-af02-4135-bcd9-d3eaaf36a7ea) [ca-af02-4135-bcd9-d3eaaf36a7ea](https://www.minenergia.gov.co/documents/10180/489779/Fiscalizacion.pdf/590f65ca-af02-4135-bcd9-d3eaaf36a7ea)

MINISTERIO DE MINAS Y ENERGÍA "Formas oficiales de reporte para hidrocarburos", 2015 {En línea} {2019} disponible en [http://servicios.minminas.gov.co/minminas/hidrocarburos.jsp?cargaHome=3&id\\_ca](http://servicios.minminas.gov.co/minminas/hidrocarburos.jsp?cargaHome=3&id_categoria=151&id_subcategoria=281) [tegoria=151&id\\_subcategoria=281](http://servicios.minminas.gov.co/minminas/hidrocarburos.jsp?cargaHome=3&id_categoria=151&id_subcategoria=281)

MINTIC "Plan Institucional de gestión ambiental", 2018 {En línea} {2019}, disponible en [https://www.mintic.gov.co/portal/604/articles-22255\\_piga\\_2018\\_021\\_V4.pdf](https://www.mintic.gov.co/portal/604/articles-22255_piga_2018_021_V4.pdf)

OIL-MAIL "Sistema de Levantamiento Artificial por Bombeo Mecánico", 2011 {En línea} {2019}, disponible en [http://oil-mail.blogspot.com/2011/05/sistema-de](http://oil-mail.blogspot.com/2011/05/sistema-de-levantamiento-artificial-por.html)[levantamiento-artificial-por.html](http://oil-mail.blogspot.com/2011/05/sistema-de-levantamiento-artificial-por.html)

OIL-MAIL "Sistema De Levantamiento Con Gas - Gas Lift", 2011 {En línea} {2019}, disponible en [http://oil-mail.blogspot.com/2011/05/sistema-de-levantamiento-con](http://oil-mail.blogspot.com/2011/05/sistema-de-levantamiento-con-gas-gas.html)[gas-gas.html](http://oil-mail.blogspot.com/2011/05/sistema-de-levantamiento-con-gas-gas.html)

OILFIELD GLOSSARY EN ESPAÑOL "Levantamiento artificial por gas", s.f. {En línea} {consultado 2019}, disponible en [https://www.glossary.oilfield.slb.com/es/Terms/g/gas\\_lift.aspx](https://www.glossary.oilfield.slb.com/es/Terms/g/gas_lift.aspx)

PADILLA CORNEJO, Ronaldo. Bombeo por cavidades progresivas. Monografía de grado Técnico superior en petróleo Camiri – Bolivia: Universidad Autónoma Gabriel Reme Moreno. Facultad Integral del Chaco, 2009, p. 1.

UNIVERSIDAD DE LOS LLANOS "Proceso Gestión de Apoyo a la Academia. Instructivo para determinar agua y sedimentos en crudos mediante centrifugación ASTM D4007", 2018 {En línea} {2019} p. 1, disponible en [https://sig.unillanos.edu.co/phocadownloadpap/IN-GAA-](https://sig.unillanos.edu.co/phocadownloadpap/IN-GAA-08%20INSTRUCTIVO%20DE%20ENSAYO%20PARA%20DETERMINAR%20BS&W%20POR%20CENTRIFUGA.pdf)[08%20INSTRUCTIVO%20DE%20ENSAYO%20PARA%20DETERMINAR%20BS&](https://sig.unillanos.edu.co/phocadownloadpap/IN-GAA-08%20INSTRUCTIVO%20DE%20ENSAYO%20PARA%20DETERMINAR%20BS&W%20POR%20CENTRIFUGA.pdf) [W%20POR%20CENTRIFUGA.pdf](https://sig.unillanos.edu.co/phocadownloadpap/IN-GAA-08%20INSTRUCTIVO%20DE%20ENSAYO%20PARA%20DETERMINAR%20BS&W%20POR%20CENTRIFUGA.pdf)

VARGAS, Juan Carlos "Concepto de auditoría", s.f. {En línea} {2019}, disponible en [http://www.unipamplona.edu.co/unipamplona/portalIG/home\\_15/recursos/01\\_gene](http://www.unipamplona.edu.co/unipamplona/portalIG/home_15/recursos/01_general/09062014/n_icontec.pdf) [ral/09062014/n\\_icontec.pdf](http://www.unipamplona.edu.co/unipamplona/portalIG/home_15/recursos/01_general/09062014/n_icontec.pdf)